## **INSTRUKCJA WYPEŁNIANIA WNIOSKU O PŁATNOŚĆ Działanie 421** *"Wdrażanie projektów współpracy"* **objętego PROW 2007-2013**

# **A. CZĘŚĆ OGÓLNA**

- 1. Przed wypełnieniem wniosku o płatność w ramach działania *421 Wdrażanie projektów współpracy*, zwanego dalej wnioskiem, należy zapoznać się z treścią niniejszej instrukcji.
- 2. Wniosek sporządza się na formularzu udostępnionym na stronie internetowej Urzędu Marszałkowskiego albo wojewódzkiej samorządowej jednostki organizacyjnej województwa, zwanych dalej UM.
- 3. Do wniosku dołącza się dokumenty, zgodnie z listą załączników określoną we wniosku w sekcji VII. ZAŁĄCZNIKI DO WNIOSKU O PŁATNOŚĆ.
- 4. Obliczanie i oznaczanie terminów dotyczących składania uzupełnień / ponownych uzupełnień / wyjaśnień w toku postępowania o wypłatę pomocy następuje zgodnie z przepisami art. 110 - 116 ustawy z dnia 23 kwietnia 1964r. – Kodeks Cywilny (Dz.U. 1964 Nr 16, poz. 93 z późn. zm.). Najczęstsze zastosowanie w toku postępowania o wypłatę pomocy w ramach działania *421* będą miały w szczególności następujące przepisy KC dotyczące terminów:
	- Art. 111 § 1 *Termin oznaczony w dniach kończy się z upływem ostatniego dnia. § 2. Jeżeli początkiem terminu oznaczonego w dniach jest pewne zdarzenie, nie uwzględnia się przy obliczaniu terminu dnia, w którym to zdarzenie nastąpiło*.
	- Art. 112 *Termin oznaczony w tygodniach, miesiącach lub latach kończy się z upływem dnia, który nazwą lub datą odpowiada początkowemu dniowi terminu, a gdyby takiego dnia w ostatnim miesiącu nie było w ostatnim dniu tego miesiąca.*
	- Art. 115 *Jeżeli koniec terminu do wykonania czynności przypada na dzień uznany ustawowo za wolny od pracy, termin upływa dnia następnego.*" 1

## **SPOSÓB WYPEŁNIANIA WNIOSKU**

5. Zaleca się, aby wniosek był wypełniony elektronicznie i wydrukowany albo wypełniony odręcznie w sposób czytelny, najlepiej pismem drukowanym. Dodatkowo zaleca się, aby wniosek był jednocześnie złożony w wersji elektronicznej na płycie CD. Posiadanie elektronicznej wersji wniosku, zgodnej z wersją papierową ułatwi jego weryfikację.

 $\overline{a}$ 

<sup>1</sup> Powyższe przepisy należy interpretować w następujący sposób:

*dzień rozumiany jest jako doba (24 godziny), przy czym każda kolejna rozpoczyna się z upływem północy. Przykładowo, termin dokonania czynności zostanie dotrzymany, jeżeli przed północą ostatniego dnia danego terminu zostanie nadane pismo w polskiej placówce pocztowej publicznego operatora (Poczta Polska);*

*termin oznaczony w dniach oblicza się od dnia następującego po dniu, w którym nastąpiło zdarzenie ustalające ten termin lub zobowiązujące do dokonania w danym terminie określonych czynności (np. doręczenie wezwania do uzupełnienia braków);*

*w przypadku terminów dłuższych, oznaczonych w tygodniach, miesiącach lub latach:*

*początek naliczania terminu rozpoczyna się już w tym samym dniu, w którym nastąpiło konkretne zdarzenie, początkujące termin (np. dokonanie płatności, od której liczy się 5 - letni okres wywiązywania się ze zobowiązań umowy przyznania pomocy);*

*zakończenie terminu określonego w tygodniach następuje z końcem dnia, który odpowiada nazwą początkowemu dniowi tego terminu (np. od środy do końca dnia następnej środy); zakończenie terminu określonego w miesiącach lub latach następuje z końcem dnia, który odpowiada datą początkowemu dniowi tego terminu (np. 6 miesięczny okres przedłużenia terminu na wykonanie określonych czynności przez wnioskodawcę ustalony od dnia 24 stycznia danego roku zakończy się z końcem dnia 24 lipca tego samego roku);*

*jeśli nie jest możliwe zastosowanie ww. reguły obliczania terminu oznaczonego w miesiącach ze względu na brak dnia odpowiadającego dacie początkowej miesiąca (np. 31 marca przy braku 31 kwietnia), to zakończenie terminu następuje z końcem ostatniego dnia danego miesiąca (np. 1 miesięczny termin zapoczątkowany w dniu 31 marca zakończy się w końcem dnia 30 kwietnia);*

*za dzień ustawowo wolny od pracy uznaje się: niedziele, 1 stycznia - Nowy Rok, 6 stycznia – Święto Trzech Króli, pierwszy i drugi dzień Wielkiej Nocy, 1 maja - Święto Państwowe, 3 maja - Święto Narodowe Trzeciego Maja, pierwszy dzień Zielonych Świątek, dzień Bożego Ciała, 15 sierpnia - Wniebowzięcie Najświętszej Marii Panny, 1 listopada - Wszystkich Świętych, 11 listopada - Narodowe Święto Niepodległości, 25 i 26 grudnia: pierwszy i drugi dzień Bożego Narodzenia;*

*przesunięcie terminu na dzień następny po dniu wolnym od pracy dotyczy wyłącznie obliczania zakończenia terminu na wykonanie czynności. Terminy w toku postępowania o wypłatę pomocy w ramach działania 421 Wdrażanie projektów współpracy są terminami ciągłymi, co oznacza,* 

- 6. Jeżeli Beneficjent wypełnia formularz wniosku odręcznie powinien zwrócić uwagę na czytelne wypełnienie pól wniosku. W sytuacji, gdy dane pole we wniosku nie dotyczy Beneficjenta – w pole tekstowe należy wstawić kreskę, natomiast w przypadku danych liczbowych należy wstawić wartość "0,00", chyba że w *Instrukcji* podano inaczej.
- 7. Dla każdego etapu realizacji operacji należy złożyć oddzielny wniosek (wniosek o płatność pośrednią / wniosek płatność ostateczną). Przy czym płatność ostateczną w ramach projektu współpracy jest rozumiana jako płatność w ramach ostatniego etapu realizacji projektu współpracy.
- 8. Dane finansowe podane we wniosku oraz w *Zestawieniu rzeczowo-finansowym z realizacji operacji* i *Szczegółowym opisie zadań zrealizowanych w ramach etapu …* wyrażone są w złotych z dokładnością do dwóch miejsc po przecinku.
- 9. Jeżeli zakres niezbędnych informacji nie mieści się w przewidzianych do tego polach, dane te należy zamieścić na dodatkowych kartkach (kopie stron wniosku i załączników składanych na udostępnionych przez UM formularzach) ze wskazaniem, której części wniosku dotyczą (adnotacją na tym formularzu bądź załączniku). Dodatkowe strony, należy podpisać oraz opatrzyć datą i dołączyć przy pomocy zszywacza do wniosku. Przy wypełnianiu elektronicznym wniosku istnieje możliwość dodawania wierszy oraz zawijania tekstu w polach.
- 10. Przed złożeniem wniosku należy upewnić się, czy:
	- wniosek został podpisany w wyznaczonym do tego miejscu przez osoby reprezentujące Beneficjenta / pełnomocnika,
	- wypełnione zostały wszystkie wymagane pola wniosku,
	- załączone zostały wszystkie wymagane dokumenty (zgodnie z sekcją VIII. ZAŁĄCZNIKI DO WNIOSKU O PŁATNOŚĆ).

## **ZŁOŻENIE WNIOSKU**

### **Uwaga!**

**Zapisy instrukcji oznaczone \*\*\* dotyczą tych wniosków o płatność, które składane są w ramach umów przyznania pomocy od wersji 5z (tj. dotyczą postępowań w sprawie przyznania pomocy wszczętych po nowelizacji przepisów rozporządzenia Ministra Rolnictwa i Rozwoju Wsi z dnia 25 czerwca 2008r. w sprawie szczegółowych warunków i trybu przyznawania oraz wypłaty pomocy finansowej w ramach działania "Wdrażanie projektów współpracy" objętego Programem Rozwoju Obszarów Wiejskich na lata 2007-2013, tj. po dniu 12 kwietnia 2011r.).**

11. Wniosek wraz z wymaganymi załącznikami, w tym dokumentami potwierdzającymi poniesione wydatki należy złożyć w wersji papierowej bezpośrednio w miejscu wskazanym przez UM w terminie określonym w umowie przyznania pomocy, zwanej dalej umową, zawartej pomiędzy Beneficjentem a Samorządem Województwa. Informację o miejscu składania wniosków UM podaje do publicznej wiadomości na stronie internetowej urzędu marszałkowskiego albo samorządowej jednostki.

## 12. O terminowości złożenia wniosku decyduje:

- data jego złożenia w UM albo
- data stempla pocztowego w przypadku, gdy wniosek nadany został w placówce pocztowej operatora publicznego (\*\*\*złożenie wniosku o płatność przesyłką rejestrowaną, nadaną w placówce pocztowej operatora publicznego jest możliwe od dnia 09 grudnia 2011 r., tj. od daty wejścia w życie rozporządzenia zmieniającego rozporządzenie w sprawie szczegółowych warunków i trybu przyznawania oraz wypłaty pomocy finansowej w ramach działania "*Wdrażanie projektów współpracy*" objętego PROW na lata  $2007 - 2013$ .
- 13. Złożenie wniosku potwierdza się na kopii pierwszej strony wniosku. Potwierdzenie zawiera datę złożenia oraz jest opatrzone pieczęcią UM oraz podpisane przez osobę przyjmującą wniosek.

Pracownik UM przyjmuje wniosek z załącznikami, rejestruje go, stempluje oryginały faktur lub dokumentów o równoważnej wartości dowodowej pieczątką: "Przedstawiono do refundacji w ramach Programu Rozwoju Obszarów Wiejskich na lata 2007–2013", które po skopiowaniu i poświadczeniu kopii za zgodność z oryginałem zostaną zwrócone Beneficjentowi.

**\*\*\*** Jeśli postanowienia umowy tak przewidują – pracownik UM przyjmuje wniosek z kopiami faktur lub dokumentów o równoważnej wartości dowodowej ostemplowanymi pieczątką "Przedstawiono do refundacji w ramach PROW na lata 2007-2013" i poświadczonymi przez pracownika LGD za zgodność z oryginałem.

W celu poprawnego przygotowania kopii faktur lub dokumentów o równoważnej wartości dowodowej należy w pierwszej kolejności ostemplować oryginał faktury lub dokumentu o równoważnej wartości dowodowej (w tym m.in. listy płac, rachunki do umów o dzieło, umowy zlecenia lub inne umowy cywilno-prawne) pieczątką "Przedstawiono do refundacji w ramach PROW na lata 2007-2013". Pieczątka powinna być przystawiona w widocznym miejscu, na każdej stronie dokumentu, w sposób umożliwiający odczytanie zawartych na tym dokumencie danych. Następnie ostemplowane oryginały faktur lub dokumentów o równoważnej wartości dowodowej należy skopiować i poświadczyć za zgodność z oryginałem. Tak przygotowane dokumenty należy załączyć do wniosku o płatność składanego do UM.

Możliwość taka powstanie po zawarciu aneksu do umowy przyznania pomocy w wersji 5z.

- 14. W przypadku niezłożenia wniosku w terminie określonym w umowie, UM dwukrotnie wzywa Beneficjenta do złożenia wniosku w kolejnych wyznaczonych do tego terminach lub do złożenia przez Beneficjenta albo \*\*\* koordynującą LGD / krajową koordynującą LGD, wniosku o zmianę umowy w zakresie terminu złożenia wniosku. Niezłożenie wniosku po drugim wezwaniu lub wniosku o zmianę umowy skutkować będzie rozwiązaniem umowy.
- 15. Wniosek o płatność może być w każdej chwili wycofany w całości lub w części po pisemnym zawiadomieniu UM, a wycofanie wniosku sprawi, że LGD/Krajowa LGD znajduje się w sytuacji sprzed złożenia wniosku. Jeżeli jednak UM poinformował LGD/Krajową LGD o nieprawidłowościach we wniosku lub jeśli UM powiadomił LGD/Krajową LGD o zamiarze przeprowadzenia kontroli na miejscu i jeśli ta kontrola ujawni nieprawidłowości, wycofanie nie jest dozwolone w odniesieniu do części, których te nieprawidłowości dotyczą. Wniosek skutecznie wycofany nie wywołuje żadnych skutków prawnych, a podmiot, który złożył, a następnie skutecznie wycofał wniosek będzie traktowany jakby tego wniosku nie złożył.

## **ROZPATRZENIE WNIOSKU**

16. Niezwłocznie po pozytywnym rozpatrzeniu wniosku dokonuje się wypłaty środków finansowych z tytułu pomocy, lecz nie później niż w terminie 3 miesięcy od dnia jego złożenia. Do terminu tego nie wlicza się okresu przeznaczonego na złożenie uzupełnień / wyjaśnień.

\*\*\* Wypłata całości lub części kwoty pomocy wynikającej z wniosków o płatność złożonych przez poszczególnych Beneficjentów będzie możliwa, jeśli wszyscy partnerzy projektu współpracy zobowiązani postanowieniami umowy, złożyli w danym etapie wnioski o płatność. W sytuacji, gdy jeden z partnerów projektu współpracy złożył w danym etapie wniosek o płatność po terminie, wypłata części lub całości pomocy wynikającej z wniosków o płatność złożonych przez pozostałych Beneficjentów może ulec opóźnieniu do czasu zakończenia weryfikacji poprawności realizacji operacji lub jej etapu przez tego partnera, który złożył wniosek o płatność po terminie.

Jednocześnie, zgodnie z postanowieniami umowy w przypadku wystąpienia opóźnienia w otrzymaniu przez Agencję Restrukturyzacji i Modernizacji Rolnictwa, zwanej dalej ARiMR, środków finansowych na wypłatę pomocy, płatności będą dokonywane niezwłocznie po ich otrzymaniu.

- 17. Beneficjent nie jest zobowiązany do składania wraz z wnioskiem załączników, które są już w posiadaniu danego UM, gdyż stanowiły załączniki do innego złożonego wniosku dotyczącego działań PROW 2007-2013 oraz nie minął jeszcze okres ważności tych załączników i nie uległy zmianie dane w nich zawarte. W takim przypadku należy dołączyć do wniosku oświadczenie, w którym LGD wskaże wniosek lub wnioski, przy których znajdują się wymagane załączniki, z podaniem informacji niezbędnych do ich zlokalizowania przez pracownika UM / informację niezbędną do zlokalizowania tych dokumentów przez pracownika UM (np. nr sprawy).
- 18. Jeżeli wniosek został wypełniony nieprawidłowo lub zawiera braki, UM wzywa Beneficjenta w formie pisemnej, do ich usunięcia w terminie 14 albo \*\*\* 21dni od dnia doręczenia wezwania. Termin uważa się za zachowany, jeżeli przed jego upływem nadano pismo w polskiej placówce pocztowej operatora publicznego albo złożono w polskim urzędzie konsularnym.
- 19. Jeżeli Beneficjent, pomimo wezwania, nie usunął nieprawidłowości lub braków w wyznaczonym terminie, UM wzywa ponownie Beneficjenta, w formie pisemnej, do usunięcia pozostałych nieprawidłowości lub braków w terminie 14 albo \*\*\* 21 dni od dnia doręczenia wezwania.

20. Jeżeli Beneficjent, pomimo wezwania do usunięcia pozostałych nieprawidłowości lub braków nie usunął ich w wyznaczonym terminie, UM rozpatruje wniosek w zakresie, w jakim został wypełniony oraz na podstawie dołączonych dokumentów.

Jeżeli Beneficjent nie jest w stanie usunąć nieprawidłowości lub braków związanych z dowodami poniesienia kosztów kwalifikowalnych, może on w tym samym terminie złożyć wyjaśnienie wskazujące na brak jego winy za włączenie niekwalifikującej się kwoty do wniosku (zgodnie z art. 30 ust. 1 Rozporządzenia Komisji (UE) Nr 65/2011 z dnia 27 stycznia 2011r. *ustanawiającego szczegółowe zasady wykonania Rozporządzenia Rady (WE) Nr 1698/2005 w odniesieniu do wprowadzenia procedur kontroli oraz do zasady wzajemnej zgodności w zakresie środków wsparcia rozwoju obszarów wiejskich,* zwanym dalej Rozporządzeniem Komisji (UE) Nr 65/2011.

- 21. W trakcie rozpatrywania wniosku, UM może wzywać Beneficjenta, w formie pisemnej, do wyjaśnienia faktów istotnych dla rozstrzygnięcia sprawy lub przedstawienia dowodów na potwierdzenie tych faktów, w terminie 14 albo \*\*\* 21 dni od dnia doręczenia wezwania.
- 22. W dniu wysłania pisma do Beneficjenta wzywającego do usunięcia nieprawidłowości lub braków we wniosku, UM poinformuje Beneficjenta o piśmie telefonicznie albo - jeśli istnieje taka możliwość kontaktu po stronie Beneficjenta - za pomocą faksu albo poczty elektronicznej.
- 23. Jeżeli w trakcie rozpatrywania wniosku o płatność niezbędne jest uzyskanie dodatkowych wyjaśnień lub opinii innego podmiotu lub zajdą nowe okoliczności budzące wątpliwości, co do możliwości wypłaty pomocy, termin rozpatrywania wniosku, o którym mowa w pkt. 15 wydłuża się o czas niezbędny do uzyskania tych wyjaśnień lub opinii, także w związku z zajściem nowych okoliczności, ale nie dłuższy jednak niż 2 miesiące. W takim przypadku Beneficjent zostanie poinformowany pisemnie o wydłużeniu terminu rozpatrywania wniosku, w związku z oczekiwaniem na opinię innego podmiotu.
- 24. W przypadku przesłania uzupełnień, wyjaśnień lub poprawnych dokumentów przesyłką nadaną w polskiej placówce pocztowej operatora publicznego, o terminowości ich złożenia decyduje data stempla pocztowego, a w przypadku ich dostarczenia bezpośrednio do UM - o terminowości ich złożenia decyduje data wpływu do UM. Należy przechowywać dokument potwierdzenia nadania celem wyjaśnienia ewentualnych wątpliwości odnośnie terminu wysyłki.
- 25. Beneficjent może wystąpić z pisemną prośbą o przedłużenie terminu wykonania określonych czynności w trakcie weryfikacji wniosku maksymalnie o 6 miesięcy, przy czym przedłużenie terminu o więcej niż miesiąc wymaga udokumentowania przyczyn tego przedłużenia.
- 26. Jeżeli w trakcie weryfikacji wniosku na którymkolwiek etapie nastąpi uchybienie terminu wykonania przez Beneficjenta określonych czynności, UM na prośbę Beneficjenta przywraca termin, jeśli:
	- prośba została wniesiona odpowiednio w terminie 14 albo \*\*\*45 dni od dnia ustania przyczyny uchybienia.
	- jednocześnie z wniesieniem prośby dopełniono czynności, dla której był określony termin,  $\bullet$
	- $\bullet$ uprawdopodobniono, że uchybienie nastąpiło bez winy Beneficjenta, a w przypadku operacji polegającej na realizacji projektu współpracy - także bez winy LGD krajowych uczestniczących w jego realizacji.
- 27. Wszystkie załączone do wniosku dokumenty sporządzone w języku obcym muszą być przetłumaczone na język polski przez tłumacza przysięgłego.
- 28. Środki finansowe z tytułu pomocy wypłaca się na warunkach określonych w umowie, jeżeli Beneficjent:
	- zrealizował operację lub jej etap, w tym poniósł związane z tym koszty, zgodnie z warunkami określonymi w rozporządzeniu Ministra Rolnictwa i Rozwoju Wsi z dnia 25 czerwca 2008r. w sprawie szczegółowych warunków i trybu przyznawania oraz wypłaty pomocy finansowej w ramach działania "Wdrażanie projektów współpracy" objętego Programem Rozwoju Obszarów Wiejskich na lata 2007-2013 (Dz.U. Nr 128, poz. 822 z późn. zm.) zwanego dalej rozporządzeniem oraz w umowie,
	- zrealizował lub realizuje zobowiązania określone w umowie,
	- udokumentował zrealizowanie operacji lub jej etapu, w tym poniesienie kosztów kwalifikowalnych z tym związanych.

Uwaga! Beneficjent powinien udokumentować rzeczywiste osiągnięcie i zachowanie celu operacji wskazanego w umowie oraz prawidłowe, zgodne z przeznaczeniem wykorzystanie inwestycji objętej wnioskiem.

W przypadku, gdy Beneficjent nie spełnił któregokolwiek z warunków wymienionych w pkt. 24, środki finansowe mogą być wypłacone w części dotyczącej operacji lub jej etapu oraz jeżeli cel operacji został osiągnięty lub może zostać osiągnięty do dnia złożenia wniosku o płatność ostateczną. W przypadku, gdy podczas oceny wniosku UM stwierdza, że cel operacji nie został osiągnięty lub nie zostanie osiągnięty następuje odmowa wypłaty całości przyznanej pomocy.

- 29. Beneficjent, w trakcie realizacji operacji oraz do dnia upływu 5 lat od dnia dokonania przez ARiMR płatności ostatecznej, zobowiązany jest do przechowywania dokumentacji związanej z przyznaną pomocą, z wyłączeniem dokumentów, których oryginały znajdują się w siedzibie UM. W przypadku niespełnienia w/w warunku, zwrotowi podlega 5% pobranej kwoty pomocy (dla umów przyznania pomocy od wersji 4z).
- 30. W przypadku stwierdzenia, iż Beneficjent umyślnie złożył fałszywe deklaracje, dana operacja zostanie wykluczona ze wsparcia EFRROW a wszystkie kwoty, które już zostały wypłacone na tę operację zostaną odzyskane wraz z należnymi odsetkami, zaś Beneficjent zostanie wykluczony z otrzymania wsparcia w ramach tego samego działania w danym oraz w następnym roku kalendarzowym.
- 31. W przypadku, gdy wnioskowana kwota pomocy dla danego etapu (Sekcja IV DANE DOTYCZĄCE WNIOSKU O PŁATNOŚĆ pkt.17) nie będzie przekraczała kwoty pomocy wyliczonej po sprawdzeniu kwalifikowalności wniosku przez UM o więcej niż 3%, zgodnie z postanowieniami umowy kwota refundacji będzie równa kwocie pomocy obliczonej przez UM.

W przypadku, gdy wnioskowana przez Beneficjenta we wniosku kwota pomocy będzie wyższa o więcej niż 3% od kwoty pomocy wyliczonej po sprawdzeniu kwalifikowalności wniosku przez UM, zastosowane zostanie zmniejszenie zgodnie z art. 30 ust. 1 Rozporządzenia Komisji (UE) Nr 65/2011. Kwota refundacji zostanie dodatkowo pomniejszona o kwotę stanowiącą różnicę pomiędzy kwotą wnioskowaną przez Beneficjenta a kwotą obliczoną przez UM na podstawie prawidłowo poniesionych kosztów kwalifikowalnych. Zmniejszenie nie ma zastosowania, jeżeli Beneficjent udowodni, że nie ponosi winy za włączenie niekwalifikującej się kwoty do wnioskowanej kwoty pomocy dla danego etapu.

Jeżeli procentowe przekroczenie kosztów wynosić bedzie więcej niż 3%  $(X > 3)$  pracownik UM dokona obliczenia kwoty refundacji wg poniższego wzoru:

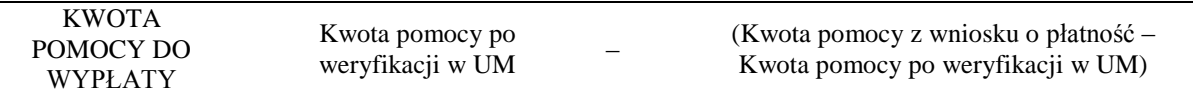

Procentowe przekroczenie kosztów (X) pracownik UM obliczy wg następującego wzoru:

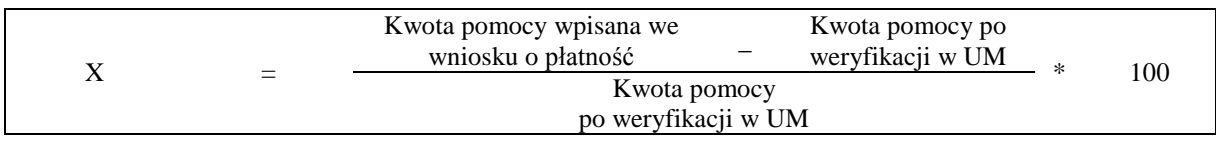

32. Beneficjent jest zobowiązany do poinformowania w formie pisemnej UM o wszelkich zmianach w zakresie danych objętych wnioskiem niezwłocznie po ich zaistnieniu.

## **We wniosku występują następujące rodzaje sekcji i pól:**

- [SEKCJA(E) OBOWIĄZKOWA(E)] sekcja(e) obowiązkowa do wypełnienia przez Beneficjenta poprzez wpisanie odpowiednich danych lub zaznaczenie odpowiedniego pola.
- [SEKCJA(E) OBOWIĄZKOWA(E), O ILE DOTYCZY] sekcja(e) obowiązkowa do wypełnienia przez  $\bullet$ Beneficjenta poprzez wpisanie odpowiednich danych lub zaznaczenie odpowiedniego pola, jeśli dotyczy.
- [SEKCJA(E) WYPEŁNIONA(E) NA STAŁE] sekcja niepodlegająca modyfikacjom.
- [POLE(A) OBOWIĄZKOWE] pole(a) obowiązkowe do wypełnienia przez Beneficjenta poprzez wpisanie odpowiednich danych.
- [POLE(A) OBOWIĄZKOWE O ILE DOTYCZY] pole(a) do wypełnienia przez Beneficjenta w przypadku,  $\bullet$ jeżeli dotyczy.
- [POLE WYPEŁNIA PRACOWNIK UM] pole(a) wypełniane przez pracownika UM po wpłynięciu wniosku do UM.
- [POLE(A) WYPEŁNIONE NA STAŁE] pole(a) niepodlegające modyfikacjom.

## **B. INSTRUKCJA WYPEŁNIANIA POSZCZEGÓLNYCH PUNKTÓW FORMULARZA WNIOSKU O PŁATNOŚĆ.**

## **Sekcja tytułowa** [SEKCJA OBOWIĄZKOWA].

W sekcji tytułowej wniosku pola *Znak sprawy* oraz *pieczęć, Data przyjęcia i podpis* wypełniane są przez pracownika UM. [POLA WYPEŁNIA PRACOWNIK UM].

Konieczność zamieszczenia przez pracownika UM znaku sprawy dotyczy również formularzy udostępnionych wraz z wnioskiem przez UM.

## **I. RODZAJ PŁATNOŚCI** [SEKCJA OBOWIĄZKOWA].

Należy zaznaczyć znakiem X jedno właściwe pole, w zależności od rodzaju płatności:

a)*płatność pośrednia* – w przypadku wniosków składanych w ramach etapu, jeżeli etap ten nie jest etapem końcowym; b)*płatność ostateczna* – w przypadku wniosków składanych w ramach operacji jednoetapowych i wniosków składanych w ramach ostatniego etapu realizacji operacji.

### **II. DANE IDENTYFIKACYJNE BENEFICJENTA** [SEKCJA OBOWIĄZKOWA].

#### **Pole 1. Nazwa Beneficjenta** [POLE(A) OBOWIĄZKOWE].

Należy podać nazwę Beneficjent, pod którą został zarejestrowany w Krajowym Rejestrze Sądowym (KRS).

### **Pole 2. Numer Identyfikacyjny** [POLE(A) OBOWIĄZKOWE].

Należy wpisać numer identyfikacyjny nadany przez Agencję Restrukturyzacji i Modernizacji Rolnictwa zgodnie z przepisami *ustawy z dnia 18 grudnia 2003r. o krajowym systemie ewidencji producentów, ewidencji gospodarstw rolnych oraz ewidencji wniosków o przyznanie płatności (Dz.U. z 2004r. Nr 10, poz. 76 z późn. zm.).*

Dane identyfikacyjne LGD we wniosku powinny być zgodne z danymi, jakie zostały podane we wniosku o wpis do ewidencji producentów (EP). W przypadku, gdy dane identyfikacyjne LGD są inne niż dane w EP, LGD powinna niezwłocznie zgłosić aktualizację tych danych do właściwego Biura Powiatowego ARiMR. Brak zgodności danych na etapie wypłaty środków finansowych będzie powodował konieczność składania wyjaśnień, a w uzasadnionych przypadkach - jeśli mimo wezwania LGD do dokonania stosownych poprawek, dane identyfikacyjne nadal nie będą zgodne z danymi w EP – może nastąpić odmowa wypłaty pomocy.

Niezgodność danych w zakresie numeru rachunku bankowego nie skutkuje odmową wypłaty pomocy.

## **Pole 3.1 NIP** [POLE(A) OBOWIĄZKOWE].

Należy wpisać Numer Identyfikacji Podatkowej nadany przez Urząd Skarbowy.

#### **Pole 3.2. REGON** [POLE(A) OBOWIĄZKOWE].

Należy wpisać numer statystyczny podmiotu gospodarczego zarejestrowanego w Krajowym Rejestrze Urzędowym Podmiotów Gospodarki Narodowej.

#### **Pole 4. Adres siedziby Beneficjenta** [POLE(A) OBOWIĄZKOWE].

Dane powinny być zgodne z danymi wskazanymi w umowie. W przypadku zmiany danych Beneficjenta zawartych w umowie, Beneficjent jest zobowiązany do niezwłocznego poinformowania UM o zaistniałych zmianach.

Należy podać:

- dokładny adres siedziby,

- numery telefonu i faksu (wraz z numerem kierunkowym),
- adres e-mail oraz adres strony www (jeśli posiada).

## **Pole 5. Dane pełnomocnika Beneficjenta** [POLE(A) OBOWIĄZKOWE, O ILE DOTYCZY].

W imieniu Beneficjenta może występować pełnomocnik, któremu Beneficjent udzielił stosownego pełnomocnictwa. Pełnomocnictwo musi być sporządzone w formie pisemnej oraz określać w swojej treści, w sposób niebudzący wątpliwości rodzaj czynności, do których pełnomocnik jest umocowany. Załączane do wniosku pełnomocnictwo, powinno zawierać potwierdzenie własnoręczności podpisów dokonane przez notariusza.

Dane dotyczące pełnomocnika powinny być zgodne z dołączonym do wniosku pełnomocnictwem.

Należy podać nazwisko, imię, stanowisko/funkcję, dokładny adres pełnomocnika, numery telefonu i faksu pełnomocnika (wraz z numerem kierunkowym), adres e-mail oraz adres strony www (jeśli posiada).

## **Pole 6. Dane osoby uprawnionej do kontaktu** [POLE(A) OBOWIĄZKOWE O ILE DOTYCZY].

W sprawach dotyczących operacji można wskazać osobę uprawnioną do kontaktu z UM, poprzez wpisanie we wniosku danych identyfikujących tę osobę. Należy pamiętać, że osoba uprawniona do kontaktu będzie upoważniona jedynie do kontaktów telefonicznych i mailowych, a nie do korespondencji pocztowej, ponieważ korespondencja skutecznie doręczona może być jedynie bezpośrednio do Beneficjenta albo uprawnionego pełnomocnika.

W przypadku wniosków złożonych do umowy przyznania pomocy w wersji 5z – należy podać dane osoby upoważnionej do reprezentowania Beneficjenta zgodnie ze stanem ujawnionym w KRS.

## **III. DANE Z UMOWY PRZYZNANIA POMOCY** [SEKCJA OBOWIĄZKOWA].

**Pole 7. Nazwa Funduszu:** *Europejski Fundusz Rolny na rzecz Rozwoju Obszarów Wiejskich* [POLE WYPEŁNIONE NA STAŁE]*.*

## **Pole 8. Tytuł operacji:** [POLE(A) OBOWIĄZKOWE].

Należy wpisać tytuł operacji zgodnie z umową. Tytuł operacji powinien być jednakowy we wszystkich dokumentach składanych przez Beneficjenta, w których jest do niego odwołanie.

### **Pole 9. Numer umowy** [POLE(A) OBOWIĄZKOWE].

Należy wpisać numer umowy, w ramach której składany jest wniosek.

## **Pole 10. Data zawarcia umowy** [POLE(A) OBOWIĄZKOWE].

Należy podać datę zgodnie z umową w formacie dzień-miesiąc-rok.

#### **Pole 11. Kwota pomocy z umowy przyznana dla całej operacji** [POLE(A) OBOWIĄZKOWE].

Należy podać kwotę pomocy przyznaną dla całej operacji, zgodnie z umową, uwzględniając ewentualne zmiany kwoty pomocy, wynikające z zawartych aneksów.

W przypadku operacji jednoetapowych, kwota z pola 11 równa jest kwocie z pola 12.

### **Pole 12. Kwota pomocy z umowy przyznana dla danego etapu operacji** [POLE(A) OBOWIĄZKOWE].

Należy podać kwotę pomocy przyznaną dla danego etapu operacji, zgodnie z umową, uwzględniając ewentualne zmiany kwoty pomocy, wynikające z zawartych aneksów.

\*\*\* W przypadku operacji polegającej na realizacji projektu współpracy należy podać kwotę pomocy przyznaną dla danego etapu operacji, zgodnie z ostatnim zaakceptowanym przez UM *Planem finansowym operacji*.

Jeśli – np. w danym roku – następowały przesunięcia środków pomiędzy etapami – należy uwzględnić ostateczne kwoty przypadające na dany etap.

## **IV. DANE DOTYCZĄCE WNIOSKU O PŁATNOŚĆ** [SEKCJA OBOWIĄZKOWA].

## **Pole 13. Wniosek za okres** [POLE(A) OBOWIĄZKOWE].

Należy podać okres, za jaki składany jest wniosek w formacie: dzień-miesiąc-rok.

W pozycji "od ..." należy wpisać (zarówno dla wniosku o płatność pośrednią jak i wniosku o płatność ostateczną):

- 1. w przypadku operacji polegającej na przygotowaniu projektu współpracy datę rozpoczęcia operacji,
- 2. w przypadku operacji polegającej na realizacji projektu współpracy datę złożenia wniosku o przyznanie pomocy.

W pozycji "do ..." należy wpisać faktyczny dzień złożenia wniosku o płatność w UM albo ostatni dzień terminu złożenia wniosku o płatność przewidzianego w umowie dla danego etapu.

#### Uwaga!

Należy pamiętać, żeby przedstawione do refundacji faktury lub dokumenty o równoważnej wartości dowodowej poniesione wcześniej niż:

- data złożenia wniosku o przyznanie pomocy w przypadku operacji polegającej na realizacji projektu współpracy,
- rok przed dniem złożenia wniosku o przyznanie pomocy w przypadku operacji polegającej na przygotowaniu projektu współpracy,

nie mogą stanowić kosztów kwalifikowalnych ramach operacji.

### **Pole 14. Koszty całkowite realizacji danego etapu operacji** [POLE(A) OBOWIĄZKOWE].

Należy podać wysokość całkowitych kosztów realizacji danego etapu operacji, która powinna być równa kwocie wydatków całkowitych (sekcja V. *Wykaz faktur lub dokumentów o równoważnej wartości dowodowej dokumentujących poniesione koszty*, kol. 11 *Kwota wydatków całkowitych*, wiersz *Razem*).

## **Pole 15. Koszty kwalifikowalne realizacji danego etapu operacji** [POLE(A) OBOWIĄZKOWE].

Należy wpisać kwotę wydatków kwalifikowalnych, która powinna być równa kwocie wydatków kwalifikowalnych (sekcja V. *Wykaz faktur lub dokumentów o równoważnej wartości dowodowej dokumentujących poniesione koszty,* kol. 12 *Kwota wydatków kwalifikowalnych***,** wiersz *Razem).*

#### **Pole 16. Koszty niekwalifikowalne realizacji danego etapu operacji** [POLE(A) OBOWIĄZKOWE].

Kwota kosztów niekwalifikowalnych danego etapu stanowi różnicę pomiędzy polem 14. *Koszty całkowite realizacji danego etapu operacji* a polem 15. *Koszty kwalifikowalne realizacji danego etapu operacji.*

### **Pole 17**. **Wnioskowana kwota pomocy dla danego etapu operacji** [POLE(A) OBOWIĄZKOWE].

Wnioskowana kwota pomocy dla danego etapu operacji nie może być wyższa niż kwota wpisana we wniosku w pkt. 12 w sekcji III. DANE Z UMOWY PRZYZNANIA POMOCY oraz jednocześnie nie może być wyższa niż kwota wpisana w pkt. 15, w sekcji IV. DANE DOTYCZĄCE WNIOSKU O PŁATNOŚĆ. Jeśli jednak kwota wydatków kwalifikowalnych realizacji danego etapu (pkt. 15) jest wyższa niż kwota pomocy dla danego etapu zawarta w Planie finansowym operacji (odzwierciedlona w pkt. 12), należy wpisać kwotę pomocy zgodnie z *Planem finansowym operacji.*

Należy pamiętać, iż w przypadku realizacji operacji polegającej na przygotowaniu projektu współpracy wnioskowana we wniosku o płatność ostateczną kwota pomocy nie może być mniejsza niż 25% planowanej kwoty pomocy.

### UWAGA!

Jeśli Beneficjentowi wypłacono wyprzedzające finansowanie kosztów kwalifikowalnych operacji, kwota pomocy, która zostanie zatwierdzona do wypłaty na podstawie prawidłowo poniesionych kosztów kwalifikowalnych, będzie pomniejszona o kwotę wyprzedzającego finansowania, nie więcej jednak niż 20% kwoty pomocy dla danego etapu. Pomniejszenia *Wnioskowanej kwoty pomocy dla danego etapu operacji* dokonuje pracownik weryfikujący wniosek.

Jeżeli operacja jest realizowana jednoetapowo, a z wyliczeń wynika, iż wyprzedzające finansowanie zostało wypłacone w nadmiernej wysokości (kwota wyprzedzającego finansowania przekracza 20% kwoty pomocy dla danego etapu operacji), Beneficjent będzie zobowiązany do zwrotu nadmiernie wypłaconej kwoty wyprzedzającego finansowania.

Jeżeli operacja jest realizowana wieloetapowo, wyprzedzające finansowanie będzie rozliczane w kolejnych wnioskach o płatność, do momentu całkowitego rozliczenia wypłaconych w ramach wyprzedzającego finansowania środków. We wnioskach o płatność dla początkowych etapów realizacji operacji, maksymalne pomniejszenie kwoty pomocy będzie wynosić 20% aż do całkowitego jego rozliczenia. Maksymalna kwota odliczeń nie przekroczy również wypłaconej kwoty wyprzedzającego finansowania.

Jeżeli okaże się, iż wyprzedzające finansowanie zostało wypłacone w nadmiernej wysokości, Beneficjent będzie zobowiązany do zwrotu nadmiernie wypłaconej kwoty.

Jeśli Beneficjent uzyskał zaliczkę na sfinansowanie operacji, rozliczana jest ona według sposobu określonego w umowie oraz w ostatnim zaakceptowanym *Planie finansowym*, na podstawie wcześniejszej deklaracji Beneficjenta. Zwrot części środków otrzymanych z tego tytułu jest wymagany, jeżeli wypłacona Beneficjentowi kwota zaliczki przewyższa przysługującą jeszcze Beneficjentowi do wypłaty kwotę pomocy.

W sytuacji, gdy Beneficjent nie zwróci dobrowolnie ww. kwoty, zostanie wobec niego wszczęta procedura dochodzenia należności.

#### **V. WYKAZ FAKTUR LUB DOKUMENTÓW O RÓWNOWAŻNEJ WARTOŚCI DOWODOWEJ DOKUMENTUJĄCYCH PONIESIONE KOSZTY** [SEKCJA OBOWIĄZKOWA].

#### **a) Sposób wypełnienia poszczególnych kolumn "WYKAZU FAKTUR…"**

Pozycje zawierające dane finansowe należy wypełnić z dokładnością do dwóch miejsc po przecinku. W przypadku występowania faktur zaliczkowych, do "Wykazu faktur..." należy wpisać tylko fakturę końcową uwzględniającą pełną kwotę transakcji, natomiast faktury zaliczkowe należy dołączyć do wniosku o płatność.

**Kolumna 1 – Nr faktury lub dokumentu** – należy wpisać numer faktury lub numer dokumentu o równoważnej wartości dowodowej, potwierdzającego realizację operacji objętej wnioskiem. W przypadku, gdy Beneficjent zatrudnia pracowników na umowę o pracę należy wpisać w tej kolumnie numer listy płac.

**Kolumna 2 – Rodzaj dokumentu –** należy wpisać rodzaj dokumentu wymienionego w Części V lit b)

**Kolumna 3 – Nr księgowy lub ewidencyjny –** należy wpisać numer konta, na którym dokonano ewidencji zdarzenia lub numer kodu rachunkowego, potwierdzającego prowadzenie przez Beneficjenta oddzielnego systemu rachunkowości albo stosowanie oddzielnego kodu rachunkowego.

**Kolumna 4 – Data wystawienia** – należy wpisać dzień, miesiąc, rok (dd-mm-rr) wystawienia faktury lub dokumentu o równoważnej wartości dowodowej.

**Kolumna 5** – **NIP wystawcy faktury lub dokumentu –** należy wpisać NIP wystawcy faktury lub dokumentu o równoważnej wartości dowodowej.

W niektórych przypadkach możliwe jest nie wpisanie numeru NIP-u wystawcy dokumentu o równoważnej wartości dowodowej, jeśli dotyczy to np. opłat sądowych lub skarbowych lub listy płac.

**Kolumna 6** – **Nazwa wystawcy faktury lub dokumentu** – należy podać dokładną nazwę wystawcy faktury lub dokumentu (bez podawania adresu). W przypadku, gdy Beneficient zatrudnia pracowników na umowę o prace należy wpisać w tej kolumnie "zatrudnienie".

**Kolumna 7** – **Pozycja na fakturze lub dokumencie albo nazwa towaru/usługi** – należy wpisać numer pozycji na fakturze lub dokumencie albo nazwę towaru lub usługi, do której odnosi się koszt kwalifikowalny. Jeżeli na dokumencie występuje kilka pozycji należy wpisać nazwy (jeżeli są krótkie) lub numery tych pozycji, które stanowią koszty kwalifikowalne (np.: 1-3, 5,7).

**Kolumna 8 – Pozycja w** *Zestawieniu rzeczowo-finansowym z realizacji operacji w ramach etapu* **albo \*\*\*** *Szczegółowym opisie zadań zrealizowanych w ramach etapu …* – należy podać, do której pozycji w *Zestawieniu rzeczowo-finansowym z realizacji operacji w ramach etapu …* albo \*\*\* *Szczegółowym opisie zadań zrealizowanych w ramach etapu …* odnosi się dany dokument (np. I A 1, II B 3). Natomiast – zgodnie z zasadami zawartymi w dalszej części Instrukcji – szczegółowe adnotacje do pozycji *Zestawienia rzeczowo-finansowego* albo \*\*\* *Szczegółowego opisu zadań zrealizowanych w ramach etapu …* powinny być opisane na odwrocie faktury lub dokumentu o równoważnej wartości dowodowej.

**Kolumna 9 – Data zapłaty** – należy wpisać daty dokonania zapłaty za przedstawione do refundacji faktury lub inne dokumenty o równoważnej wartości dowodowej w formacie: dzień– miesiąc-rok (dd-mm-rr). W przypadku, gdy Beneficjent zatrudnia pracowników na umowę o pracę należy wpisać w tej kolumnie daty wypłaty wynagrodzenia – zgodnie z dowodami zapłaty.

**Kolumna 10 – Sposób zapłaty** (G/P/K) – należy wpisać odpowiednie oznaczenie, gdzie: G – oznacza płatność gotówką, P –oznacza płatność przelewem, K – oznacza płatność kartą.

**Kolumna 11 - Kwota wydatków całkowitych –** należy wpisać sumę kwot brutto faktur / dokumentów o równoważnej wartości dowodowej dla pozycji ujętych w kolumnie 5.

W sytuacji, gdy Beneficjent zatrudnia pracowników na umowę o pracę należy wpisać w tej kolumnie kwotę wynagrodzenia (kwota wynagrodzenia powinna ujmować wszystkie części składowe tego wynagrodzenia, tj. składki na ubezpieczenie społeczne, na ubezpieczenie zdrowotne, na Fundusz Pracy, Podatek do US). W celu identyfikacji kwoty wynagrodzenia należy obowiązkowo dołączyć do wniosku listę płac.

Analogiczne rozwiązanie można również zastosować w sytuacji gdy jedna z faktur lub inny dokument o równoważnej wartości dowodowej został opłacony w kilku częściach. Wówczas należy wpisać łączną zapłaconą kwotę z danej faktury a w kolumnie 9 wpisać datę ostatniej zapłaty, natomiast do wniosku należy obowiązkowo dołączyć wyjaśnienie do tej faktury zawierające informację o liczbie dokonanych częściowych płatności, ich wysokości oraz dacie dokonania zapłaty.

**Kolumna 12 – Kwota wydatków kwalifikowalnych** – należy wpisać odpowiednią kwotę poniesionych wydatków podlegających refundacji (dla pozycji ujętych w kolumnie 5), wynikających z faktur lub dokumentów o równoważnej wartości dowodowej oraz dokumentów potwierdzających dokonanie zapłaty.

**Kolumna 13 – w tym VAT** – należy wpisać kwotę VAT w przypadku, gdy VAT jest kosztem kwalifikowalnym. W przypadku Beneficjenta, dla którego VAT nie będzie kosztem kwalifikowalnym należy wpisać wartość "0,00", a w kol. 12 należy wpisać kwotę netto poniesionego kosztu (bez VAT).

**RAZEM** stanowi sumę wartości wpisanych odpowiednio w kolumnach: 11, 12, 13.

Kwota wydatków kwalifikowalnych (kol. 12 i 13), w sekcji V. *Wykaz faktur lub dokumentów o równoważnej wartości dowodowej...* musi być zgodna z danymi zawartymi:

1. w sekcji VI. *Zestawienie rzeczowo-finansowym z realizacji operacji dla etapu …*(kol. 7 i 8) albo

2. \*\*\* w sekcji VII. *Szczegółowy opis zadań zrealizowanych w ramach etapu* …" (kol. 8 i 9),

wiersz Razem koszty kwalifikowalne.

Zarówno w przypadku zmniejszenia jak i zwiększenia kosztów kwalifikowalnych w odniesieniu do danych zawartych w *Zestawieniu rzeczowo-finansowym z realizacji operacji* albo \*\*\* w *Szczegółowym opisie zadań zrealizowanych w ramach etapu …* w każdej pozycji należy wpisać rzeczywistą kwotę poniesionych wydatków kwalifikowalnych.

W przypadku, gdy Beneficjent przedstawia jako potwierdzenie poniesienia kosztu notę księgową obowiązkowo powinien oprócz ww. noty księgowej, przedstawić fakturę, na podstawie której nota została wystawiona.

W takim przypadku do wykazu faktur należy w pierwszej kolejności wpisać fakturę. W kolumnie 11 należy wpisać kwotę brutto faktury. W kolumnie 12 należy wpisać kwotę wydatków podlegających refundacji według załączonej noty księgowej.

W wierszu poniżej należy wpisać odpowiednie dane dotyczące noty księgowej. W pole rodzaj dokumentu należy wpisać NK natomiast w kolumnach 11-13 należy wpisać wartość "0".

## **b.) Dokumenty akceptowane w trakcie autoryzacji płatności.**

W zależności od zakresu operacji oraz kosztów kwalifikowalnych przypisanych do działania *421 Wdrażanie projektów współpracy* w trakcie autoryzacji wniosku akceptowane będą w szczególności następujące dokumenty krajowe i zagraniczne:

- 1. Faktury VAT;
- 2. Faktury VAT MP;
- 3. Rachunki;
- 4. Raport kasowy (KP, KW);
- 5. Dokumenty celne (wraz z dowodami zakupu, których dotyczą);
- 6. Faktury korygujące (wraz z fakturami, których dotyczą);
- 7. Noty korygujące (wraz z fakturami, na podstawie, których zostały wystawione noty);
- 8. Umowy sprzedaży wraz z załączonym dokumentem potwierdzającym poniesienie wydatku w związku z zawarciem umowy, np.: dowód wpłaty, wyciąg z rachunku bankowego, bądź oświadczenie sprzedającego potwierdzające przyjęcie zapłaty;
- 9. Umowy o pracę, umowy zlecenia, o dzieło oraz inne umowy cywilnoprawne, jeżeli koszty z nimi związane mogą być kosztami kwalifikowalnymi, wraz z załączonym dokumentem potwierdzającym poniesienie wydatku (dowód wpłaty, wyciąg z rachunku bankowego), bądź oświadczeniem sprzedającego potwierdzającym przyjęcie zapłaty lub oświadczenie kontrahenta Beneficjenta o przyjęciu zapłaty. Do umów o pracę, umowy zlecenia oraz o dzieło, jeżeli zostały zawarte z osobami fizycznymi nieprowadzącymi działalności gospodarczej, należy dołączyć rachunek określający wysokość podatku dochodowego oraz dokument stwierdzający istnienie obowiązku podatkowego z dowodem zapłaty podatku, a także dokument wskazujący wysokość składek na ubezpieczenia społeczne i zdrowotne wraz z dowodem ich zapłaty;
- 10. Dokumenty sporządzone dla udokumentowania zapisów w księdze ewidencji środków trwałych, dotyczących niektórych kosztów (wydatków), winny być opatrzone w datę i podpisy osób, które bezpośrednio dokonały wydatków (dowody wewnętrzne), określające: przy zakupie – nazwę towaru oraz ilość, cenę jednostkową i wartość, a w innych przypadkach – przedmiot operacji gospodarczych i wysokość kosztu (wydatku) –– na zasadach określonych w § 14 Rozporządzenia Ministra Finansów z dnia 26 sierpnia 2003r. *w sprawie prowadzenia podatkowej księgi przychodów i rozchodów* (Dz.U. 2003 nr 152 poz. 1475 z późn. zm.).

Lista przedstawiona powyżej nie zamyka w sposób definitywny możliwości potwierdzenia poniesionych kosztów innymi dokumentami, jeśli wymagają tego okoliczności oraz charakter realizowanej operacji.

Stowarzyszenia i Fundacje, jako osoby prawne zobowiązane są do prowadzenia ksiąg rachunkowych zgodnie z ustawą z dnia 29 września 1994r. o rachunkowości (Dz.U. z 2009r. Nr 152, poz. 1223, z późn. zm.) i z uwzględnieniem rozporządzenia Ministra Finansów z dnia 15 listopada 2001r. w sprawie szczególnych zasad rachunkowości dla niektórych jednostek niebędących spółkami handlowymi, nieprowadzących działalności gospodarczej (Dz.U. Nr 137, poz. 1539 z późn. zm.).

Przedstawiony dowód księgowy powinien spełniać warunki określone w ustawie z dnia 29 września 1994r. o rachunkowości (Dz.U. z 2009r. Nr 152 poz. 1223 z późn. zm.), tj. określenie rodzaju dowodu i jego numeru identyfikacyjnego, określenie stron dokonujących operacji gospodarczej, opis operacji oraz jej wartość, datę dokonania operacji, a gdy dowód został sporządzony pod inną datą - także datę sporządzenia dowodu, podpis wystawcy dowodu oraz osoby, której wydano lub od której przyjęto składniki aktywów, stwierdzenie sprawdzenia i zakwalifikowania dowodu do ujęcia w księgach rachunkowych przez wskazanie miesiąca oraz sposobu ujęcia dowodu w księgach rachunkowych (dekretacja), podpis osoby odpowiedzialnej za te wskazania (z zastrzeżeniem art. 21 ust. 1a ustawy).

Do przedstawionych faktur i dokumentów o równoważnej wartości dowodowej należy dołączyć potwierdzenie poniesienia wydatku, czyli zapłaty należności tj. dowody płatności gotówkowej. W razie wystąpienia jakichkolwiek wątpliwości związanych z dokumentami potwierdzającymi poniesienie wydatków, UM może wystąpić do Beneficjenta o dodatkowe dokumenty potwierdzające dokonanie zapłaty.

Wymagane jest, aby faktury były opłacone w całości.

Stosownie do wymogu określonego w art. 75 ust.1 lit. c) pkt. i) rozporządzenia Rady (WE) Nr 1698/2005 z dnia 20 września 2005r. w sprawie wsparcia rozwoju obszarów wiejskich przez Europejski Fundusz Rolny na rzecz Rozwoju Obszarów Wiejskich (zwanego dalej Rozporządzeniem Rady (WE) Nr 1698/2005), Beneficjenci realizujący operacje w ramach PROW 2007-2013 są zobowiązani do prowadzenia oddzielnego systemu rachunkowości albo korzystania z odpowiedniego kodu rachunkowego dla wszystkich zdarzeń gospodarczych (transakcji) związanych z realizacją operacji, tj. kosztów kwalifikowalnych.

Na Beneficjencie spoczywa obowiązek udowodnienia, że niniejsze wymogi zostały zachowane.

W przypadku Beneficjentów prowadzących księgi rachunkowe i sporządzających sprawozdania finansowe zgodnie z zasadami określonymi w ustawie z dnia 29 września 1994r. *o rachunkowości* (Dz.U. z 2009r. Nr 152, poz. 1223 z późn. zm.) przez "oddzielny system rachunkowości albo odpowiedni kod rachunkowy", o którym mowa w przepisach art. 75 ust. 1 lit. c) pkt. i) Rozporządzenia Rady (WE) Nr 1698/2005 należy rozumieć ewidencję księgową wyodrębnioną w ramach prowadzonych przez Beneficjenta ksiąg rachunkowych, a nie odrębne księgi rachunkowe.

Wymóg ten stosuje się dla wszystkich spraw rozpoczętych na podstawie wniosków o przyznanie pomocy złożonych nie wcześniej niż w dniu 12 kwietnia 2011r.

Aby właściwie prowadzić wyodrębnioną ewidencję księgową ww. Beneficjenci powinni:

- wprowadzić dodatkowe konta syntetyczne lub analityczne, pozwalające na wyodrębnienie zdarzeń związanych tylko z daną operacją, w układzie umożliwiającym spełnienie wymagań w zakresie sprawozdawczości i kontroli oraz w zakresie sporządzania zestawienia z komputerowego systemu księgowego. Wyodrębnienie obowiązuje dla wszystkich zespołów kont, na których będzie dokonywana ewidencja zdarzeń związanych z operacją, lub
- wprowadzić odpowiedni kod księgowy dla wszystkich transakcji związanych z daną operacją. Wyodrębniony kod księgowy oznacza odpowiedni symbol, numer, wyróżnik stosowany przy rejestracji, ewidencji lub oznaczeniu dokumentu, który umożliwia sporządzanie zestawień, w tym komputerowych, w określonym przedziale czasowym ujmujących wszystkie zdarzenia związane tylko z daną operacją.

Weryfikacja spełniania powyższego wymogu będzie prowadzona w ramach kontroli na miejscu.

W przypadku, gdy zdarzenie powodujące poniesienie kosztów kwalifikowalnych nie zostało uwzględnione w oddzielnym systemie rachunkowości albo do identyfikacji nie wykorzystano odpowiedniego kodu rachunkowego, o których mowa w art. 75 ust. 1 lit. C pkt. I Rozporządzenia Rady (WE) Nr 1698/2005, koszty te będą podlegać refundacji w wysokości pomniejszonej o 10%.

Zaleca się, aby faktury lub dokumenty o równoważnej wartości dowodowej zawierały na odwrocie dokumentu opis z następującymi informacjami:

- 3. Numer umowy przyznania pomocy,
- 4. Numer pozycji w *Zestawieniu rzeczowo-finansowym z realizacji operacji* albo \*\*\* *Szczegółowym opisie zadań zrealizowanych w ramach etapu …*,
- 5. Kwota wydatków kwalifikowalnych w ramach danego dokumentu ……. zł,
- 6. Numer odrębnego konta, na którym zostały zaksięgowane wydatki w ramach danej operacji zgodnie z wymogami określonymi w ustawie z dnia 27 września 1994 roku o rachunkowości (Dz.U. 2009 roku Nr 152, poz. 1223 z późn zm.) albo wyodrębniony kod księgowy.
- 7. Potwierdzenie poprawności rachunkowej, formalnej i merytorycznej przez złożenie podpisu przez osoby sprawdzające wraz z datami ich złożenia.

#### **c) Sposób przeliczania płatności dokonanych w walutach obcych na walutę polską (złoty).**

#### **Płatności bezgotówkowe dokonywane w walutach obcych.**

W przypadku płatności bezgotówkowych dokonywanych w innych walutach niż złoty, należy podać, po jakim kursie dokonano płatności.

W przypadku płatności bezgotówkowych do przeliczeń kwoty z waluty obcej na złote należy przyjąć kurs podany przez bank Beneficjenta – zgodnie z art. 30 ust. 2 punkt 1 ustawy z dnia 29 września 1994r. o rachunkowości (Dz.U. z 2009r. Nr 152 poz. 1223 z późn. zm.).

Oznacza to, że w przypadku płatności bezgotówkowych kwotę z faktury lub dokumentu o równoważnej wartości dowodowej należy przeliczyć z waluty obcej na złote po kursie sprzedaży waluty stosowanym przez bank Beneficjenta z dnia dokonania transakcji zapłaty.

W przypadku, gdy bank zastosuje inny kurs waluty obcej do przeliczeń na złote, należy każdorazowo stosować rzeczywisty kurs, po którym dokonano płatności, podany przez bank Beneficjenta.

Kurs zastosowany przez bank Beneficjenta należy podać poprzez:

- przedstawienie adnotacji banku na fakturze lub innym dokumencie o równoważnej wartości dowodowej lub
- przedstawienie adnotacji banku na dokumencie wystawionym przez bank (np. potwierdzeniu przelewu) lub  $\equiv$
- przedstawienie odrębnego zaświadczenia z banku, w którym dokonano płatności.  $\equiv$

W przypadku, gdy Beneficjent zastosuje inny kurs waluty przy wycenie wydatku (wynikający z zastosowania np. metody FIFO) i wydatek ten zaksięgowany zostanie wg tego kursu w księgach rachunkowych, należy przyjąć rzeczywisty kurs, po jakim wyceniony został wydatek.

#### **Płatności gotówkowe dokonywane w walutach obcych.**

W przypadku płatności gotówkowych dokonywanych w walutach innych niż złoty, wartość transakcji należy przeliczać na złote według wyliczonego i ogłoszonego przez NBP bieżącego kursu sprzedaży waluty obcej z dnia dokonania transakcji zapłaty.

## **Informacje szczegółowe do płatności bezgotówkowych i gotówkowych dokonywanych w walutach obcych.**

Kurs sprzedaży walut ogłoszony przez NBP w dniu dokonania transakcji zapłaty stosowany jest nie tylko w przypadku płatności gotówkowych, ale również w każdym przypadku, w którym Beneficjent nie ma możliwości przedstawienia w UM rzeczywistego kursu, po jakim została przeliczona transakcja zapłaty, np. gdy transakcja ta dokonywana jest w walucie obcej poza granicami RP w banku, który nie prowadzi tabel kursów walut przeliczanych na złote.

Jeżeli Beneficjent nie ma możliwości przeliczenia na złote według kursu sprzedaży waluty obcej ogłoszonego przez NBP, gdyż NBP nie publikuje takich tabel, np. lit litewski, należy zastosować kurs średni NBP obowiązujący w dniu dokonania transakcji zapłaty.

#### **VI. ZESTAWIENIE RZECZOWO-FINANSOWE Z REALIZACJI OPERACJI DLA ETAPU...** [SEKCJA OBOWIĄZKOWA].

ZESTAWIENIE RZECZOWO-FINANSOWE Z REALIZACJI OPERACJI DLA ETAPU jest wypełniane jedynie dla wniosków o płatność, składanych do umów przyznania pomocy w wersjach: 2z, 3z oraz 4z oraz dla wniosków o płatność ostateczną do umów przyznania pomocy od wersji 5z.

#### **Sposób wypełniania Z***estawienia rzeczowo-finansowego z realizacji operacji dla etapu* **…**

W nagłówku *Zestawienia rzeczowo-finansowego z realizacji operacji dla etapu …* należy wpisać numer etapu, w ramach, którego składany jest wniosek.

Pozycje zestawienia rzeczowo-finansowego z realizacji operacji dla etapu … zawierające dane finansowe należy wypełnić z dokładnością do dwóch miejsc po przecinku.

*Zestawienie rzeczowo-finansowe z realizacji operacji dla etapu …* wypełniane jest na podstawie danych zawartych w sekcji V. *Wykaz faktur lub dokumentów o równoważnej wartości dowodowej dokumentujących poniesione koszty oraz* zgodnie z danymi w *Zestawieniu rzeczowo – finansowy* będącym załącznikiem do umowy*.*

Zakres zrealizowanych robót, dostaw i usług w ramach etapu, dla którego składany jest wniosek, wraz z określeniem mierników rzeczowych należy przypisać do tych samych pozycji *Zestawienia rzeczowo-finansowego z realizacji operacji dla etapu …,* do których zostały one przypisane w *Zestawieniu rzeczowo – finansowy*m będącym załącznikiem do umowy*.*

Pozycje *Zestawienia rzeczowo-finansowego z realizacji operacji dla etapu …* rozliczane w pozostałych etapach należy pozostawić niewypełnione.

\*\*\* W związku z faktem, iż *Zestawienie rzeczowo-finansowe z realizacji operacji dla etapu …* jest załączane do wniosku o płatność ostateczną – należy wypełnić je na podstawie danych zawartych w sekcji *VII. Szczegółowy opis zadań zrealizowanych w ramach etapu..*.*,* które były złożone wraz z wnioskami o płatność pośrednią w trakcie realizacji operacji oraz zgodnie z pozycjami ujętymi w *Zestawieniu rzeczowo-finansowego operacji* stanowiącym załącznik do umowy.

\*\*\* Nie należy dokonywać obliczeń odchyleń, gdyż odchylenia są wyliczane dla poszczególnych pozycji zawartych w *VII. Szczegółowym opisie zadań zrealizowanych w ramach etapu ..*.

Jeżeli wartości wpisane w poszczególnych pozycjach *Zestawienia rzeczowo-finansowego z realizacji operacji dla etapu ….* (zwanego *Zestawieniem z wniosku o płatność)* różnią się od wartości wpisanych w tych pozycjach w *Zestawieniu rzeczowo-finansowym operacji* z umowy (zwanego *Zestawieniem z umowy)* należy obliczyć odchylenia zgodnie z podanym poniżej wzorem i wynik wpisać w kolumnie 9 przy danej pozycji kosztów, której odchylenie dotyczy:

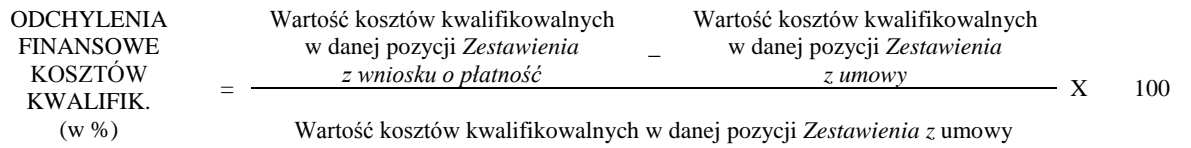

Kwestie uzasadniania i uznawania przez UM odchyleń finansowych w *Zestawieniu rzeczowo-finansowym operacji* zawarte zostały w § 8 umowy przyznania pomocy.

Należy przy tym pamiętać, iż kwota pomocy zawarta w umowie nie może ulec zwiększeniu.

### **VII. SZCZEGÓŁOWY OPIS ZADAŃ ZREALIZOWANYCH W RAMACH ETAPU...** [SEKCJA OBOWIĄZKOWA].

\*\*\* Sekcja jest wypełniana dla wniosków o płatność składanych do umów przyznania pomocy od wersji 5z.

W nagłówku *Szczegółowego opisu zadań zrealizowanych dla etapu … (zwanego Szczegółowym opisem z wniosku o płatność)* należy wpisać numer etapu, w ramach, którego składany jest wniosek o płatność.

Dane finansowe należy wypełnić z dokładnością do dwóch miejsc po przecinku.

*Szczegółowy opis z wniosku o płatność* wypełniany jest na podstawie danych zawartych w sekcji V. *Wykaz faktur lub dokumentów o równoważnej wartości dowodowej dokumentujących poniesione koszty* oraz zgodnie z danymi w ostatnim zaakceptowanym *Szczegółowym opisie zadań* dotyczącym danego etapu*.*

Zakres zadań w *Szczegółowym opisie z wniosku o płatność* należy wypełnić zadaniami zaplanowanymi do realizacji w ostatnim zaakceptowanym *Szczegółowym opisie zadań* dotyczącym danego wniosku o płatność*.* Przenoszone są wszystkie zadania wyszczególnione w ostatnim zaakceptowanym *Szczegółowym opisie zadań,* przy czym zakres rzeczowy i finansowy jest wypełniany jedynie w odniesieniu do zadań zaplanowanych do realizacji w danym etapie. Jeśli dane zadanie nie dotyczyło danego etapu – wpisujemy zera we wszystkich pozycjach dot. zakresu rzeczowego i finansowego.

W kolumnie 7 należy podać kwotę kosztów dotyczących inwestycji zaplanowaną w danym etapie w zaakceptowanym *Szczegółowym opis zadań* w ramach danego zadania. Natomiast w kolumnie 10 należy podać kwotę kosztów dotyczących inwestycji poniesioną w danym etapie w ramach danego zadania.

Jeżeli wartości wpisane w poszczególnych pozycjach *Szczegółowego opisu z wniosku o płatność* różnią się od wartości wpisanych w tych pozycjach w ostatnim zaakceptowanym *Szczegółowym opisie zadań*, należy obliczyć odchylenia zgodnie z podanym poniżej wzorem i wynik wpisać w kolumnie 11 przy danej pozycji kosztów, której odchylenie dotyczy:

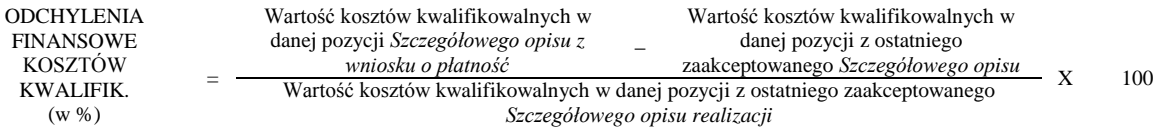

Kwestie uzasadniania i uznawania przez UM odchyleń finansowych w *Szczegółowym opisie zadań zrealizowanych dla etapu …* zawarte zostały w § 8 (przygotowanie projektu współpracy ) albo § 9 (realizacja projektu współpracy) umowy przyznania pomocy.

## **VIII. ZAŁĄCZNIKI DO WNIOSKU O PŁATNOŚĆ** [SEKCJA OBOWIĄZKOWA].

Do wniosku o płatność należy dołączyć listę załączników, odpowiednią dla:

- operacji polegającej na przygotowaniu projektu współpracy albo
- operacji polegającej na realizacji projektu współpracy, w ramach, którego składany jest wniosek o płatność.
- Przy nazwie każdego załącznika należy wpisać liczbę załączników, jaka jest składana z wnioskiem.

W zależności od rodzaju załącznika, do wniosku należy załączyć oryginał lub kopię.

Kopie oznaczone przypisem (1) – oznaczają kopie dokumentów składanych wraz z wnioskiem potwierdzone za zgodność z oryginałem przez pracownika UM realizującej zadania związane z przyznawaniem pomocy albo jeśli postanowienia umowy przyznania pomocy tak przewidują *–* kopie potwierdzone za zgodność oryginałem przez LGD i dodatkowo – w przypadku faktur lub dokumentów o równoważnej wartości dowodowej - ostemplowane pieczątką "Przedstawiono do refundacji w ramach PROW na lata 2007-2013"

Kopie oznaczone przypisem (2) – oznaczają kopie dokumentów składanych wraz z wnioskiem potwierdzone za zgodność z oryginałem przez:

- notariusza lub
- podmiot, który wydał dokument lub
- przez pracownika UM realizującej zadania związane z przyznawaniem pomocy.

#### **A. Załączniki dotyczące operacji:**

**1. Faktury lub dokumenty o równoważnej wartości dowodowej** (w tym umowy o pracę, umowy zlecenia, umowy  $\alpha$  dzieło, i inne umowy cywilnoprawne) – kopie  $\frac{1}{2}$ 

Faktury lub dokumenty o równoważnej wartości dowodowej zostały opisane w punkcje V.b niniejszej instrukcji.

Beneficjent, który w trakcie realizacji operacji zmieni oferenta, wskazanego we wniosku o przyznanie pomocy, tj. wykonawcę / dostawcę / usługodawcę, zobowiązany jest do przedłożenia uzasadnienia konieczności dokonania zmiany. Uzasadnienie należy złożyć wraz z wnioskiem o płatność i wykazać w części VIII. ZAŁĄCZNIKI DO WNIOSKU O PŁATNOŚĆ B. Inne załączniki.

Zobowiązanie dotyczy tych Beneficjentów, którzy przedkładali wraz z wnioskiem o przyznanie pomocy zapytania ofertowe i odpowiadające im oferty.

Sposób potwierdzenia przez pracownika UM oryginałów dokumentów został opisany w pkt. 13 części A. Część ogólna niniejszej instrukcji.

#### **2. Dowody zapłaty** – kopia<sup>1</sup>

Z wnioskiem należy przedstawić w UM oryginały dowodów zapłaty, które po skopiowaniu i poświadczeniu ich kopii za zgodność z oryginałem, zostaną zwrócone Beneficjentowi w dniu złożenia wniosku o płatność lub złożenia uzupełnień / wyjaśnień do tego wniosku.

\*\*\* Jeżeli postanowienia umowy przyznania tak przewidują załącznikami do wniosku o płatność będą mogły być dowody zapłaty potwierdzone za zgodność oryginałem przez LGD

Pod pojęciem dowodu zapłaty należy rozumieć:

- dowody zapłaty bezgotówkowej przeprowadzonej poleceniem przelewu,
- dowody zapłaty gotówkowej.

#### Dowodem zapłaty bezgotówkowej może być w szczególności:

- wyciąg bankowy lub inny dokument bankowy potwierdzający dokonanie płatności, lub
- zestawienie przelewów dokonanych przez bank Beneficjenta zawierające wartości i daty dokonania poszczególnych przelewów, tytuł, odbiorcę oraz stempel banku, lub
- wydruku z systemu e- bankowości.

## Dowodem zapłaty gotówkowej może być w szczególności:

- oświadczenie wystawcy faktury lub dokumentu o równoważnej wartości dowodowej o dokonaniu zapłaty przez Beneficjenta sporządzone w formie odrębnego dokumentu lub
- adnotacja sprzedającego o dokonaniu zapłaty przez Beneficjenta na fakturze lub dokumencie o równoważnej wartości dowodowej lub
- dokument KP (Kasa Przyjmie)
- rozliczenie pobranej przez pracownika zaliczki,

Dowód zapłaty gotówkowej powinien być podpisany przez osobę przyjmującą wpłatę.

Raporty kasowe powinny zawierać wpłaty i wypłaty gotówkowe oraz powinny być dokumentowane dowodami kasowymi, tj. dowodami źródłowymi (np. fakturami) bądź zastępczymi dowodami kasowymi ("Dowód wpłaty – KP", "Dowód wypłaty – KW").

W sytuacji, gdy faktura/dokument o równoważnej wartości dowodowej zawierają tylko określenie sposobu zapłaty: "gotówka", koniecznym jest:

- załączenie dowodu zapłaty w formie dokumentu kasowego: "Dowód wpłaty KP lub Dowód wypłaty KW",
- potwierdzenie przez wystawcę faktury/dokumentu o równoważnej wartości dowodowej przyjęcia gotówki w kwocie wynikającej z tej faktury, zawierającej pieczątkę, datę i podpis wystawcy faktury/ dokumentu o równoważnej wartości dowodowej. Dowód zapłaty gotówkowej powinien być podpisany przez osobę przyjmującą wpłatę.

Jeżeli na fakturze/rachunku forma płatności została określona jako "gotówka", a termin płatności jako dzień wystawienia dokumentu oraz na fakturze/rachunku znajduje się adnotacja "zapłacono", wówczas taki dokument nie wymaga dołączenia dodatkowych dowodów zapłaty, jako dokument dodatkowy.

W przypadku stwierdzenia błędów lub uchybień w podstawowych dowodach potwierdzających zapłatę, za właściwe uznaje się również oświadczenie wystawcy faktury lub dokumentu o równoważnej wartości dowodowej o dokonaniu takiej zapłaty przez Beneficjenta z uwzględnieniem: wysokości wpłat, dat ich dokonania, nr faktury/dokumentu o równoważnej wartości dowodowej, którego wpłata dotyczy oraz podpisu osoby przyjmującej wpłatę. (patrz punkt V.b niniejszej instrukcji – Dokumenty akceptowane w trakcie autoryzacji płatności).

W przypadku płatności dokonywanych w innych walutach niż złoty, należy podać, po jakim kursie dokonano płatności. Sposoby przedstawienia kursu zastosowanego przez bank Beneficjenta zostały opisane w punkcie V c instrukcji.

Przedstawione dowody zapłaty powinny umożliwiać identyfikację faktury lub dokumentu o równoważnej wartości dowodowej, którego wpłata dotyczy oraz ustalenie wysokości i dat dokonania poszczególnych wpłat.

W przypadku, gdy Beneficjent zatrudnia pracowników na umowę o pracę, umowę zlecenie czy umowę o dzieło należy dołączyć do wniosku następujące dokumenty:

- polecenie przelewu na zaliczkę miesięczną na podatek dochodowy od osób fizycznych, od łącznej kwoty wypłat dokonanych za miesiące realizacji operacji lub jej etapu,
- polecenie przelewu dotyczące opłacanych składek na ubezpieczenie społeczne i zdrowotne

Opłacanie składki na FGŚP wynika z ustawy z dnia 13 lipca 2006 roku o ochronie roszczeń pracowniczych w razie niewypłacalności pracodawcy (Dz.U. Nr 158, poz. 1121) i w przypadku LGD jest dobrowolne. Składki na FGŚP odprowadzone mimo braku takiego obowiązku nie stanowią kosztu kwalifikowanego.

**3. Umowy z dostawcami lub wykonawcami zawierające specyfikację będącą podstawą wystawienia każdej z przedstawionych faktur lub innych dokumentów o równoważnej wartości dowodowej, jeżeli nazwa towaru lub**

**usługi w przedstawionej fakturze lub dokumencie o równoważnej wartości dowodowej, odnosi się do umów zawartych przez Beneficjenta lub nie pozwala na precyzyjne określenie kosztów kwalifikowalnych –** kopia ².

**4. Uzasadnienie zmian dokonanych w poszczególnych pozycjach** *Zestawienia rzeczowo-finansowego z realizacji operacji dla etapu / \*\*\** **Wyjaśnienie zmian dokonanych w poszczególnych pozycjach** *Szczegółowego opisu zadań zrealizowanych w ramach etapu***, w przypadku, gdy faktycznie poniesione koszty kwalifikowalne operacji będą niższe albo wyższe o więcej niż 10% w stosunku do wartości zapisanych w poszczególnych pozycjach** *Zestawienia rzeczowo-finansowego stanowiącego załącznik do umowy / zaakceptowanego Szczegółowego opisu zadań –* oryginał*.*

Ww. załącznik należy dołączyć w przypadku, gdy odchylenia finansowe tj. odchylenia w wysokości kosztów kwalifikowalnych wpisane w kol. 9 *Zestawienia rzeczowo-finansowego z realizacji operacji* / \*\*\* kol. 11 *Szczegółowego opisu zadań zrealizowanych dla danego etapu …* są niższe albo wyższe o więcej niż 10%.

Ww. załącznik nie jest wymagany jeśli wartość poszczególnych pozycji *Zestawienia rzeczowo-finansowego z realizacji operacji dla etapu …* **jest równa wartościom albo różni się o nie więcej niż 10% od wartości** *zawartych w Zestawieniu rzeczowo-finansowym operacji* stanowiącym załącznik do umowy

\*\*\* Ww. załącznik nie jest wymagany jeśli wartość poszczególnych pozycji *Szczegółowego opisu zadań zrealizowanych dla danego etapu…* **jest równa wartościom albo różni się o nie więcej niż 10% od wartości**  zawartych w ostatnim zaakceptowanym *Szczegółowym opisie zadań* dot. danego etapu.

Kwestie uzasadniania i uznawania przez UM odchyleń finansowych w *Zestawieniu rzeczowo-finansowym operacji* zawarte zostały w § 8 umowy przyznania pomocy.

\*\*\* Kwestie wyjaśnienia i uznawania przez UM odchyleń finansowych w *Szczegółowym opisie zadań zrealizowanych dla etapu …* zawarte zostały w § 8 (przygotowanie projektu współpracy ) albo § 9 (realizacja projektu współpracy) umowy przyznania pomocy.

#### **5. Ostateczna decyzja o pozwoleniu na budowę lub decyzja o środowiskowych uwarunkowaniach lub pozwolenie wodnoprawne lub decyzja o zatwierdzeniu projektu prac geologicznych – kopia ²**

Załącznik obowiązkowy w przypadku operacji polegającej na realizacji projektu współpracy, o ile dotyczy. Decyzja jest załączana do wniosku przez tą LGD, na obszarze, której nieruchomość jest umiejscowiona.

W przypadku, gdy nieruchomość nie jest umiejscowiona na obszarze objętym LSR wnioskującej LGD, należy dołączyć oświadczenie o posiadaniu ostatecznej decyzji o pozwoleniu na budowę / rozbiórkę, tego partnera projektu współpracy, na którego obszarze nieruchomość jest umiejscowiona.

Decyzja o pozwoleniu na budowę oraz decyzja o zatwierdzeniu projektu prac geologicznych muszą być decyzją ostateczną w dniu składania wniosku.

W sytuacji, gdy Beneficjent nie dysponuje ostatecznym pozwoleniem na budowę w dniu składania wniosku, decyzję taką powinien dostarczyć najpóźniej w 14-dniowym terminie określonym w wezwaniu do uzupełnienia braków formalnych.

Jeżeli data wydania pozwolenia jest wcześniejsza niż 3 lata od daty złożenia wniosku, należy dołączyć dokument, który poświadcza aktualność pozwolenia np. strony dziennika budowy potwierdzające powyższe - Art. 37 ustawy z dnia 7 lipca 1994r. Prawo Budowlane (tekst jednolity Dz.U. z 2006 Nr 156 poz.1118 z późn. zm.) podaje, że "*Decyzja* o pozwoleniu na budowę wygasa, jeżeli budowa nie została rozpoczęta przed upływem 3 lat od dnia, w którym decyzja *ta stała się ostateczna lub budowa została przerwana na czas dłuższy niż 3 lata*". Przerwa w wykonywaniu robót budowlanych dłuższa niż 3 lata lub nierozpoczęcie budowy w okresie 3 lat powoduje, że *Decyzja o pozwoleniu na budowę* wygasa. Dokumentem potwierdzającym prowadzenie robót budowlanych jest dziennik budowy.

W przypadku ubiegania się o pomoc finansową na dokończenie rozpoczętych inwestycji budowlanych należy dodatkowo przedstawić oryginał protokołu odbioru dla zakresu robót już wykonywanych podpisany przez kierownika budowy lub osobę posiadającą odpowiednie uprawnienia budowlane i inwestora.

O uzyskanie decyzji o środowiskowych uwarunkowaniach zgody na realizację przedsięwzięcia powinien ubiegać się Beneficjent, który w ramach operacji realizuje inwestycję, która może znacząco oddziaływać na środowisko**.**

W przypadku, gdy przedmiotem operacji jest inwestycja, realizowana na podstawie przepisów prawa geologicznego i górniczego lub przepisów prawa wodnego, istnieje obowiązek uzyskania pozwolenia wodnoprawnego i zatwierdzenia geologicznego.

**6. Zgłoszenie zamiaru wykonania robót budowlanych właściwemu organowi potwierdzone przez ten organ – kopia ² wraz z :**

**-oświadczeniem Beneficjenta, że w terminie 30 dni od dnia zgłoszenia zamiaru wykonania robót budowlanych, właściwy organ nie wniósł sprzeciwu lub**

#### **-potwierdzeniem właściwego organu, że nie wniósł sprzeciwu wobec zgłoszonego zamiaru wykonania robót budowlanych – oryginał lub kopia ²**

Zgłoszenie zamiaru wykonania robót budowlanych musi być czytelnie potwierdzone, że zostało złożone we właściwym urzędzie. Dodatkowo, jeżeli okres pomiędzy datą doręczenia zawiadomienia do właściwego organu budowlanego a datą złożenia wniosku do UM przekracza 30 dni, Beneficjent powinien dołączyć do wniosku oświadczenie, że organ nie wniósł sprzeciwu. Jeżeli Beneficjent złożył do właściwego organu zgłoszenie zamiaru wykonania robót budowlanych oraz otrzymał z tego urzędu potwierdzenie, że nie ma sprzeciwu wobec zgłoszonego zamiaru rozpoczęcia prac budowlanych, może dostarczyć takie potwierdzenie wraz z wnioskiem (do wyboru w postaci pieczęci urzędu o niezgłaszaniu sprzeciwu na dokumencie zgłoszenia zamiaru albo w postaci osobnego potwierdzenia urzędu o niezgłaszaniu sprzeciwu

Załączniki te dotyczą operacji, na realizację których nie jest wymagane pozwolenie na budowę, lecz zgłoszenie zamiaru wykonania robót budowlanych do właściwego organu.

#### **7. Decyzja ostateczna o pozwoleniu na użytkowanie obiektu budowlanego - jeżeli właściwy organ nałożył taki obowiązek w wydanym pozwoleniu na budowę lub nałożył taki obowiązek innymi decyzjami –** oryginał lub kopia²

Dokument ten są powinien być dołączony do tego wniosku o płatność, w ramach, którego występują zadania, które zostały zakończone oraz dla których z odrębnych przepisów wynika obowiązek uzyskania pozwolenia na użytkowanie obiektu budowlanego.

Dokument wymagany jest także, jeżeli przystąpienie do użytkowania obiektu budowlanego lub jego części ma nastąpić przed wykonaniem wszystkich robót budowlanych.

#### **8. Zawiadomienie właściwego organu o zakończeniu budowy złożone, co najmniej 21 dni przed zamierzonym terminem przystąpienia do użytkowania, jeżeli taki obowiązek wynika z przepisów prawa budowlanego lub właściwy organ nałożył taki obowiązek** –oryginał lub kopia ² wraz z:

**-oświadczeniem Beneficjenta, że w terminie 21 dni od dnia zgłoszenia zakończenia robót właściwy organ nie wniósł sprzeciwu** – oryginał lub

**-potwierdzeniem właściwego organu, że nie wnosi sprzeciwu w przypadku, gdy zawiadomienie o zakończeniu robót budowlanych będzie przedkładane przed upływem 21 dni** - oryginał lub kopia ².

Powyższy dokument powinien być dołączony do wniosku, w ramach którego występują zadania budowlane, które zostały zakończone oraz dla których z odrębnych przepisów wynika obowiązek złożenia Zawiadomienia o zakończeniu budowy. Dodatkowo, jeżeli okres pomiędzy datą doręczenia zawiadomienia do właściwego organu budowlanego a datą złożenia wniosku do UM przekracza 21 dni i organ nie wniósł sprzeciwu, należy dołączyć oświadczenie, że organ nie wniósł sprzeciwu.

Należy pamiętać, iż dokument wymagany jest nie tylko w momencie złożenia wniosku, ale również w trakcie realizacji operacji. Jeżeli okres pomiędzy datą złożenia zawiadomienia a datą złożenia wniosku jest dłuższy niż 21 dni należy wówczas dołączyć potwierdzenie, że nie ma sprzeciwu wobec zgłoszonego zakończenia prac budowlanych. Można dostarczyć takie potwierdzenie wraz z wnioskiem (do wyboru w postaci pieczęci urzędu o niezgłaszaniu sprzeciwu na dokumencie zawiadomienia o zakończeniu robót albo w postaci osobnego potwierdzenia urzędu o niezgłaszaniu sprzeciwu.

### **9. Protokoły odbioru robót / montażu / rozruchu maszyn i urządzeń lub Oświadczenie Beneficjenta o poprawnym wykonaniu robót budowlanych lub montażu lub rozruchu z udziałem środków własnych –** oryginał lub kopia ².

Załącznik obowiązkowy dla robót budowlanych a także, gdy przedmiotem umowy był zakup maszyn i urządzeń wymagających montażu albo rozruchu oraz zakup oprogramowania komputerowego.

Protokoły te mogą zostać sporządzone odrębnie do każdej faktury lub dokumentu o równoważnej wartości dowodowej lub zbiorczo dla kilku faktur lub dokumentów o równoważnej wartości dowodowej (np., gdy występuje ten sam wykonawca).

Jeżeli roboty lub montaż maszyn i urządzeń albo zainstalowanie oprogramowania były wykonane z udziałem pracy własnej, Beneficjent może załączyć *Oświadczenie ….. .*

W *Oświadczeniu* należy podać opis zakresu i ilości robót (jakie roboty zostały wykonane oraz ile ich wykonano), zapis o użyciu do wykonania robót budowlanych materiałów budowlanych zakupionych wg załączanych do wniosku faktur oraz o poprawnym wykonaniu robót.

W takim przypadku ilość zużytych materiałów rozliczana będzie w oparciu o zestawienie zużytych materiałów budowlanych wykonane na podstawie kosztorysu szczegółowego (dotyczy działań, w których dołączany jest kosztorys powykonawczy). Materiały zakupione w ilości większej niż wykazana w zestawieniu zużytych materiałów nie będą rozliczone, a wysokość pomocy zostanie odpowiednio skorygowana.

Dokumenty potwierdzające odbiór/wykonanie prac powinny być sporządzone w taki sposób, aby była możliwa identyfikacja wykonanych robót w odniesieniu do poszczególnych pozycji zestawienia rzeczowo-finansowego, będącego załącznikiem do umowy przyznania pomocy.

Zgodnie z § 56 ust 1 rozporządzenia Ministra Gospodarki z dnia 21 października 2008r. w sprawie zasadniczych wymagań dla maszyn (Dz.U. 2008 nr 199 poz.1228), z zastrzeżeniem Rozdział 1 § 2 w przypadku, gdy w zakres operacji obejmuje zakup maszyn i urządzeń, ww. sprzęty powinny być oznaczone w sposób widoczny, czytelny i trwały. Oznaczenie to powinno zawierać, co najmniej: nazwę i adres producenta oraz jego upoważnionego przedstawiciela (jeżeli taki występuje), określenie maszyny, oznakowanie CE, oznaczenie serii i typu maszyny, numer seryjny (jeśli taki występuje) oraz rok produkcji.

**10. Kosztorys różnicowy -** oryginał lub kopia ².

Należy sporządzić zgodnie z załącznikiem nr 1 do niniejszej Instrukcji.

**11. Interpretacja indywidualna wydana przez organ upoważniony - (w przypadku, gdy Beneficjent złożył do wniosku o przyznanie pomocy oświadczenie o kwalifikowalności VAT oraz wykazał w kosztach kwalifikowalnych VAT)** – oryginał lub kopia ².

Z uwagi na fakt, iż oczekiwanie na wydanie przez upoważniony organ dokumentu: " *Interpretacja indywidualna w zakresie interpretacji prawa podatkowego do organu upoważnionego (formularz ORD – IN, art. 14b §7 ustawy z dnia 29 sierpnia 1997r. Ordynacja podatkowa, Dz.U.2005, nr 8, poz. 60, z późn. zm.)"* może trwać do trzech miesięcy, co w zasadniczy sposób wydłuża termin rozpatrywania wniosku o płatność, zasadne jest aby Beneficjent, który złożył do wniosku o przyznanie pomocy oświadczenie o kwalifikowalności VAT oraz wykazał VAT w kosztach kwalifikowalnych, z odpowiednim wyprzedzeniem złożył stosowny wniosek do właściwego organu o wydanie ww. interpretacji indywidualnej.

#### **12. Zaświadczenia, pozwolenia lub licencje, w odniesieniu do realizowanego zakresu rzeczowego, jeżeli są wymagane przepisami prawa krajowego** – oryginał lub kopia ²

Załącznik wymagany, jeśli do realizacji danej operacji Beneficjent jest zobowiązany uzyskać odpowiednie zaświadczenia, pozwolenia lub licencje

W przypadku zakupu i instalacji sprzętu komputerowego wraz z oprogramowaniem, wyposażenia lub zakupu oprogramowania na potrzeby wdrożenia Programu do wniosku należy dołączyć umowę licencyjną na zakupione oprogramowanie, określającą zasady odpłatności i użytkowania oprogramowania, w formie przewidzianej przepisami prawa (obowiązek legalnego posiadania oprogramowania wypływa, m.in. z ustawy z dnia 4 lutego 1994r. o prawie autorskim i prawach pokrewnych (Dz.U. z 2006r. Nr 90, poz. 631 z późn. zm.).

**13. Opis projektu współpracy** (załącznik obowiązkowy do wniosku o płatność ostateczną w przypadku operacji polegającej na przygotowaniu projektu współpracy, sporządzony na załączonym formularzu do wniosku) – oryginał.

## **Pole nr 1. Tytuł projektu współpracy.**

Należy wpisać tytuł projektu współpracy, pod jakim projekt jest przewidziany do realizacji.

#### **Pole nr 2. Akronim.**

Należy wpisać skrót nazwy projektu współpracy utworzony z pierwszych liter nazwy projektu współpracy. Skrót ten jest wspólnie ustalany przez partnerów projektu współpracy i powinien być zawarty w projekcie umowy/umowie o wspólnej realizacji projektu współpracy.

## **Pole nr 3.Opis celów projektu współpracy**

Należy wpisać cele, jakie są planowane do osiągnięcia w wyniku realizacji projektu współpracy.

### **Pole nr 4. Określenie/ wskazanie miejsca / miejsc w którym (ch) projekt współpracy będzie realizowany**

Należy wskazać lub opisać (jeśli nie jest możliwe jednoznaczne wskazanie, czyli np. podanie nazwy miejscowości) planowanego miejsca realizacji projektu współpracy. W przypadku projektu polegającego np. na wytyczeniu i oznakowaniu ścieżki rowerowej, w punkcie tym należy podać planowaną trasę przebiegu ścieżki.

### **Pole nr 5. Okres realizacji projektu współpracy (w formacie miesiąc / rok)**

Należy podać planowany okres realizacji projektu współpracy od – do w formacie miesiąc/rok, pamiętając, że realizacja projektu może trwać nie dłużej niż 48 miesięcy i musi zakończyć się nie później niż 30 czerwca 2015 roku.

#### **Pole nr 6. Przewidywane rezultaty projektu współpracy**

Należy określić, jakie są przewidywane rezultaty projektu współpracy.

## Pole nr 7. Dane identyfikacyjne partnerów projektu współpracy (w tym nazwa, adres) i opis ich działalności

Należy wskazać partnerów, którzy planują zaangażować się w projekt współpracy podając w szczególności nazwę i adres oraz zwięźle opisać ich działalność. W przypadku partnera będącego LGD, w ramach opisu jego działalności można wskazać cele ogólne lub szczegółowe zawarte w jego LSR.

#### **Pole nr 8. Zadania objęte projektem współpracy, w tym miejsca realizacji zadań, z podziałem pomiędzy poszczególnych partnerów projektu współpracy**

Należy wymienić wszystkie planowane zadania, których realizacja jest niezbędna do osiągnięcia celu(ów) projektu współpracy, wraz ze wskazaniem planowanego miejsca realizacji zadania i partnera odpowiedzialnego za realizację zadania.

#### **Pole nr 9. Określenie i opis grupy podmiotów, do których projekt współpracy będzie skierowany, lub udział których założono w realizacji projektu współpracy**

Należy określić i opisać grupę podmiotów, do których projekt współpracy jest skierowany lub udział których założono w realizacji projektu.

## **Pole nr 10. Lokalne zasoby, na których będzie opierała się realizacja projekt współpracy**

O ile projekt opiera się o lokalne zasoby należy je wskazać.

Wykorzystanie zasobów lokalnych rozumiane jest jako zaangażowanie w realizację projektu lokalnych: zasobów ludzkich, lokalnej tradycji, historii, kultury, lokalnej infrastruktury (w tym turystycznej), lokalnych produktów lub usług.

W przypadku, gdy niniejszy załącznik jest załączany do wniosku o przyznanie pomocy, należy pamiętać, aby informacje zawarte w pkt. 9 i 10 znalazły odzwierciedlenie we wniosku o przyznanie pomocy (odpowiednio część 7.8 i 7.7).

**14. Projekt umowy o wspólnej realizacji projektu współpracy /projekt umowy partnerskiej**, która będzie zawarta ze wszystkimi partnerami projektu współpracy albo uzasadnienie o rezygnacji z realizacji operacji - (załącznik obowiązkowy w przypadku wniosku o płatność ostateczną operacji polegającej na przygotowaniu projektu współpracy).

Jeżeli partnerzy projektu współpracy nie będą mogli podjąć się realizacji zaplanowanej operacji należy uzasadnić w sposób szczegółowy wszystkie przyczyny rezygnacji z operacji.

## **15. Pełnomocnictwo**– oryginał lub kopia ²

Załącznik obowiązkowy w przypadku, gdy pełnomocnictwo zostało udzielone.

Załączane do wniosku pełnomocnictwo, na którym własnoręczność podpisów została potwierdzona przez notariusza, musi być sporządzone w formie pisemnej oraz określać w swojej treści w sposób nie budzący wątpliwości rodzaj czynności, do których pełnomocnik jest umocowany.

Dane pełnomocnika we wniosku powinny być zgodne z danymi w załączonym do wniosku pełnomocnictwem.

#### **16. Dokument potwierdzający numer rachunku prowadzonego przez bank lub przez spółdzielczą kasę oszczędnościowo-kredytową Beneficjenta lub jego pełnomocnika lub cesjonariusza, na który mają być przekazane środki finansowe** – oryginał lub kopia<sup>1</sup>

Dokumentem może być:

- Zaświadczenie z banku lub spółdzielczej kasy oszczędnościowo-kredytowej, wskazujące rachunek bankowy Beneficjenta lub jej pełnomocnika lub cesjonariusza albo rachunek prowadzony w spółdzielczej kasie oszczędnościowo-kredytowej na rzecz Beneficjenta lub jej pełnomocnika lub cesjonariusza, na który mają być przekazane środki finansowe – oryginał, lub
- Umowa z bankiem lub spółdzielczą kasą oszczędnościowo-kredytową na prowadzenie rachunku bankowego lub jej część, pod warunkiem, że będzie ona zawierać dane właściciela, numer rachunku bankowego oraz potwierdzenie, że jest to rachunek, na który mają być przekazane środki finansowe – kopia, lub
- Inny dokument z banku lub spółdzielczej kasy oszczędnościowo kredytowej, świadczący o aktualnym numerze rachunku bankowego, zawierający dane takie jak numer rachunku bankowego, nazwę właściciela (np.: aktualny wyciąg z rachunku z usuniętymi danymi finansowymi) - oryginał lub kopia.

W przypadku, gdy Beneficjent na etapie wniosku o przyznanie pomocy nie ubiegał się o wyprzedzające finansowanie / zaliczkę zobowiązany jest do załączenia jednego z ww. *Dokumentów* wraz z:

- wnioskiem o pierwszą płatność pośrednią w przypadku, gdy operacja jest realizowana w więcej niż jednym etapie.
- wnioskiem o płatność ostateczną w przypadku, gdy operacja jest realizowana w jednym etapie.

Jeżeli Beneficjent korzystał z wyprzedzającego finansowania / zaliczki lub operacja jest realizowana wieloetapowo, a Beneficjent nie załączył nowego *Dokumentu(…)* to środki finansowe z tytułu refundacji powinny być przekazane na rachunek wskazany we wcześniej załączonym *Dokumencie (…)*.

Jeżeli natomiast Beneficjent załączył nowy *Dokument (…)* to środki finansowe z tytułu refundacji zostaną przekazane na rachunek wskazany w nowym *Dokumencie (…)*.

Jeśli Beneficjent zawarł z Bankiem Gospodarstwa Krajowego umowę pożyczki na daną operację jest zobowiązany do dołączenia do wniosku "Potwierdzenia otwarcia rachunku pożyczki do obsługi pożyczki z budżetu państwa na wyprzedzające finansowanie w ramach PROW 2007-2013".

### **17. Umowa cesji wierzytelności -** oryginał lub kopia ²

W sytuacji, gdy Beneficjent zawarł umowę cesji wierzytelności, na podstawie, której przenosi swoją wierzytelność wobec dłużnika na osobę trzecią, należy dołączyć taką umowę do wniosku.

Integralną częścią tego załącznika powinno być *Oświadczenie dłużnika przelanej wierzytelności. Jeśli ww. oświadczenie nie stanowi integralnej części umowy –* Beneficjent jest zobowiązany dołączyć jego kopię do wniosku.

Jednocześnie, gdy taka umowa została zawarta między Beneficjentem, a cesjonariuszem, wówczas Beneficjent zobowiązany jest w zaświadczeniu z banku lub spółdzielczej kasy oszczędnościowo-kredytowej wskazać danego cesjonariusza.

#### **18. Sprawozdanie z realizacji operacji –** oryginał.

Sprawozdanie należy wypełnić zgodnie z dołączona do niego instrukcją, na formularzu udostępnionym przez Urząd Marszałkowski albo wojewódzką samorządową jednostkę organizacyjną.

Sprawozdanie z realizacji operacji jest dokumentem obowiązkowym. Powinien zawierać opis realizacji operacji. W załączniku tym należy umieścić wszelkie wyjaśnienia, dotyczące sposobu realizacji, wysokości poniesionych kosztów, dokonanych zmian, a także powinien zawierać opis wszystkich sytuacji wymagających jakiegokolwiek komentarza, ułatwiające ocenę złożonej dokumentacji.

Sprawozdanie należy dołączyć do wniosku o płatność ostateczną.

\*\*\* Sprawozdanie z realizacji operacji składane jest wraz z wnioskiem o płatność ostateczną przez koordynująca LGD / krajową koordynującą LGD.

**19. Dokumenty dotyczące rozliczenia w zakresie organizacji i przeprowadzonych wydarzeń promocyjnych, kulturalnych, rekreacyjnych lub sportowych, opracowania dotyczącego obszaru objętego projektem współpracy (jeżeli dotyczy):**

Określone w punktach 19a-19c wzory formularzy mają na celu formalne potwierdzenie realizacji operacji o charakterze edukacyjnym i warsztatowym albo operację z zakresu prowadzenia badań nad obszarem objętym projektem współpracy i jego zgodności z umową. Jeśli Beneficjent posiada dokument, który zawiera wymagane informacje (również w postaci wersji elektronicznej lub wskaże odesłanie do adresu internetowego, gdzie znajdują się potrzebne informacje lub dokumenty) wówczas nie ma obowiązku sporządzać ww. dokumentacji według wzoru.

Zaleca się aby dokumenty dotyczące rozliczenia zadań z powyższego zakresu były opatrzone logotypami Unii Europejskiej, Programu Rozwoju Obszarów Wiejskich na lata 2007-2013, LEADER oraz sloganem: "*Europejski Fundusz Rolny na rzecz Rozwoju Obszarów Wiejskich: Europa inwestująca w obszary wiejskie*" zgodnie z dokumentem: "Księga Wizualizacji znaku Programu Rozwoju Obszarów Wiejskich na lata 2007-2013".

#### **19a. Karta rozliczenia organizacji i przeprowadzenia wydarzenia promocyjnego / kulturalnego / rekreacyjnego /** sportowego – oryginał lub kopia<sup>1</sup>, wraz z:

## **19b. Listą obecności uczestników** – oryginał lub kopia<sup>1</sup>

**19c. Kartą przygotowania dokumentacji technicznej / analizy / badań nad obszarem objętym projektem** współpracy (w przypadku operacji polegającej na realizacji projektu współpracy) - oryginał lub kopia<sup>1</sup>

**19d. Karta analizy/ opracowań / studiów lub planów wykonalności / planów rozwoju gospodarczego / planów rozwoju przedsiębiorczości / przygotowania dokumentacji technicznej / badania nad obszarem objętym projektem współpracy** (w przypadku operacji polegającej na przygotowaniu projektu współpracy) - oryginał lub kopia<sup>1</sup>

## **B. Inne załączniki** [SEKCJA OBOWIĄZKOWA, O ILE DOTYCZY].

Beneficjent może załączyć dokumenty, których nie wyszczególniono w części A, a które w jego opinii są niezbędne do oceny wniosku.

### **C: Liczba załączników (ogółem)**

W tym wierszu należy wpisać sumę wszystkich załączników.

### **IX. OŚWIADCZENIA BENEFICJENTA** [SEKCJA OBOWIĄZKOWA].

Po zapoznaniu się z treścią oświadczenia należy wpisać miejscowość, datę oraz złożyć w wyznaczonym miejscu: pieczęć imienną i podpisy albo czytelne podpisy osób reprezentujących Beneficjenta / pełnomocnika.

#### **Rozliczanie robót budowlanych**

**Beneficjent dostarcza na etapie wniosku o płatność, umowę z wykonawcą wraz ze stosownymi załącznikami pozwalającymi na określenie zakresu rzeczowego i wynagrodzenia wykonawcy.** 

Jeżeli zawarta z wykonawcą umowa jest umową o wynagrodzenie ryczałtowe, wykonawca nie jest zobowiązany do przedstawienia wraz z ofertą kosztorysu ofertowego. Dla potrzeb zawarcia aneksu do umowy o przyznanie pomocy Beneficjent zobowiązany jest do "rozbicia" ceny ryczałtowej na pozycje *Zestawienia rzeczowo – finansowego operacji / \*\*\* Szczegółowego opisu zadań* (w układzie elementów scalonych). Jeśli wraz z dokumentacją przetargową nie został złożony projekt budowlany, Beneficjent zostanie wezwany do jego dostarczenia (wystarczająca jest wersja elektroniczna przekazana na płycie CD). Projekt budowlany stanowić będzie podstawę do przeprowadzenia czynności kontrolnych w miejscu realizacji operacji.

Wszelkie zmiany wprowadzone do projektu budowlanego (np. zmiany wynikające z zapytań oferentów/wykonawców) są integralną część projektu. Beneficjent zobowiązany jest poinformować SW o tych zmianach.

Zmiany w zakresie rzeczowym operacji nie mogą powodować zwiększenia przyznanej kwoty pomocy. Niemożliwe jest wprowadzenie do *Zestawienia rzeczowo-finansowego operacji / \*\*\* Szczegółowego opisu zadań* nowego zadania rozszerzającego zakres operacji, jeżeli dotychczasowy zakres zadań gwarantował osiągnięcie celu operacji.

Natomiast dopuszczalne są zmiany zakresu rzeczowego operacji mające na celu usunięcie błędów w kosztorysie inwestorskim, uzasadnione zmiany ilościowe lub jakościowe wewnątrz poszczególnych pozycji *Zestawienia rzeczowo – finansowego operacji / \*\*\* Szczegółowego opisu zadań*, oraz zmiany w stosunku do projektu budowlanego.

Należy pamiętać, że przy umowach ryczałtowych dokumentem wiodącym w kwestii określania zakresu inwestycji jest projekt budowlany, zaś dla umów kosztorysowych dokumentem wiodącym jest kosztorys ofertowy.

Beneficjent zobowiązany jest do niezwłocznego informowania Samorządu województwa o planowanych albo zaistniałych zdarzeniach związanych ze zmianą stanu faktycznego lub prawnego, mogących mieć wpływ na realizację operacji. W związku z powyższym, powinien informować także o zamiarze wprowadzenia zmian do umowy z wykonawcą, gdyż zmiany w realizacji inwestycji mogą powodować konieczność zmiany umowy o przyznanie pomocy.

**W przypadku umów o wynagrodzenie ryczałtowe, gdy zmiany w realizacji inwestycji nie będą powodować zmian w** *Zestawieniu rzeczowo – finansowym operacji / \*\*\* Szczegółowym opisie zadań***, nie ma potrzeby wprowadzania zmian do umowy o przyznanie pomocy.** Zarówno przy umowie z wynagrodzeniem ryczałtowym jak i kosztorysowym, zmiany te będą wymagały wykazania w kosztorysie różnicowym, a ostateczna kwota kosztów kwalifikowalnych i wysokość pomocy będzie ustalona po zakończeniu realizacji całej operacji.

Zaleca się aby ww. zmiany Beneficjent zgłosił także przed złożeniem wniosku o płatność w zbiorczej formie, w celu uzyskania akceptacji SW.

Wnioskowane (bądź wprowadzone) zmiany w realizacji operacji będą rozpatrywane przez SW w następujących płaszczyznach:

- dopuszczalności i prawidłowości w odniesieniu do przepisów ustawy o zamówieniach publicznych, zwłaszcza art. 140 ust. 3. i art. 144 (czy proponowane zmiany nie stoją w sprzeczności z przepisami ustawy prawo zamówień publicznych);
- wpływu na cel operacji (czy proponowane zmiany nie wpłyną na zmianę lub możliwość osiągnięcia celu operacji);
- wpływu na zachowanie standardów jakościowych operacji (czy proponowane zmiany nie pogorszą standardów jakościowych inwestycji);
- poprawności dokumentów i uzasadnienia zmian (czy dołączono stosowne dokumenty: protokoły konieczności, wpisy do książki budowy, decyzje, uzasadnienia itp.);
- konieczności zmian w umowie o przyznanie pomocy (czy istnieje konieczność sporządzenia aneksu do umowy).

Akceptacji podlegać będą wszystkie zmiany wprowadzone zgodnie z obowiązującymi przepisami prawa, jeżeli nie powodują pogorszenia jakości operacji, zmiany celu operacji, rozszerzenia zakresu rzeczowego o dodatkowe zadanie oraz jeżeli zostały odpowiednio uzasadnione i udokumentowane.

Po zakończeniu realizacji operacji bądź danego etapu operacji, Beneficjent składa, w terminach określonych w umowie, wniosek o płatność.

W przypadku realizacji przez Beneficjenta operacji na podstawie umowy ryczałtowej z wykonawcą, UM sprawdza realizację zakresu rzeczowego na podstawie:

- *Zestawienia rzeczowo – finansowego / \*\*\* Szczegółowego opisu zadań z realizacji operacji* ,
- *Protokółów odbioru robót* sporządzonych w układzie pozycji *Zestawienia rzeczowo finansowego operacji / \*\*\* Szczegółowego opisu zadań* (elementów scalonych),
- *Kosztorysów różnicowych stanowiących załącznik do wniosku o płatność wykazujących:*
	- różnice pomiędzy projektem budowlanym a stanem faktycznym na dzień sporządzania kosztorysu różnicowego,
	- istotne odstepstwa, o których mowa w art. 36 a ustawy prawo budowlane.

Uwaga: W przypadku realizacji przez Beneficjenta robót na podstawie umowy kosztorysowej z wykonawcą, kosztorys różnicowy powinien wykazywać różnice pomiędzy stanem faktycznym, a kosztorysem ofertowym lub innym dokumentem zawierającym szczegółowy zakres rzeczowy wraz z wyceną, uzgodnionym pomiędzy wykonawcą a zamawiającym.

**Jeżeli Beneficjent dokonał zmiany sposobu realizacji operacji, bez akceptacji SW (zawarł informację o tych zmianach w kosztorysie różnicowym), na etapie kontroli administracyjnej wniosku o płatność SW dokona oceny dopuszczalności tych zmian z zachowaniem ww. zasad dla zmian zakresu rzeczowego.** 

Beneficjent może uzupełniać i poprawiać dokumentację w ramach uzupełnień i wyjaśnień dokonywanych na etapie weryfikacji wniosku. Po zakończeniu oceny merytorycznej, dokumenty uznaje się za ostateczne i niepodlegające żadnym modyfikacjom.

Wszelkie zmiany stanu faktycznego niewykazane w kosztorysie różnicowym, a stwierdzone podczas kontroli na miejscu realizacji operacji, będą podstawą do dokonania korekty kosztów kwalifikowalnych, co może skutkować obniżeniem kwoty pomocy.

**Uwaga: Niezrealizowane elementy korygowane będą wg cen z kosztorysu ofertowego, a w przypadku umowy ryczałtowej według cen z kosztorysu inwestorskiego. Natomiast elementy wykonane, a nieplanowane na etapie kosztorysu inwestorskiego lub ofertowego i niewykazane w kosztorysie różnicowym, korygowane będą według bazy cenowej z daty sporządzenia kosztorysu inwestorskiego.**